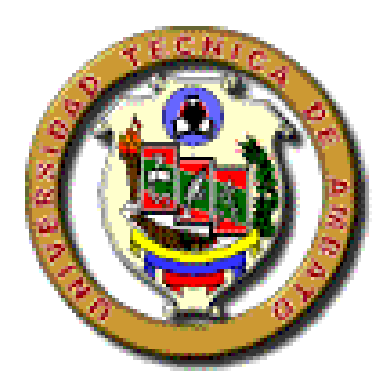

# **UNIVERSIDAD TECNICA DE AMBATO FACULTAD DE INGENIERIA EN SISTEMAS**

**Carrera de Ingeniería en Sistemas Computacionales e Informáticos** 

## **TEMA:**

# **"MÓDULO DE CONVENIOS ESTRATÉGICOS CON LA EMPRESA DE TELEFONÍA MÓVIL PORTA PARA EL SITIO WEB DE LA COOPERATIVA DE AHORRO Y CRÉDITO "OSCUS" LTDA."**

Proyecto de Pasantía de Grado, previo a la obtención del Título de Ingeniera en Sistemas Computacionales e Informáticos.

AUTORA: Tannia Lorena Arcos Darquea

DIRECTOR: Ing. David Guevara

Ambato - Ecuador

Noviembre / 2006

## **APROBACION DEL TUTOR**

En calidad de Tutor del Trabajo de Investigación sobre el tema:

**"MÓDULO DE CONVENIOS ESTRATÉGICOS CON LA EMPRESA DE TELEFONÍA MÓVIL PORTA PARA EL SITIO WEB DE LA COOPERATIVA DE AHORRO Y CRÉDITO "OSCUS" LTDA.",** de Tannia Lorena Arcos Darquea, estudiante de la Carrera de Ingeniería en Sistemas computacionales e informáticos, de la Facultad de Ingeniería en Sistemas, Universidad Técnica de Ambato, considero que dicho informe investigativo reúne los requisitos y méritos suficientes para ser sometidos a la evaluación de conformidad con el Art. 68 de Capítulo IV Pasantías, del Reglamento de graduación de Pregrado de la Universidad Técnica de Ambato.

Ambato, Noviembre 2006.

 Ing. David Guevara TUTOR FACULTAD DE ING. EN SISTEMAS

## **DEDICATORIA**

El presente proyecto de pasantía lo dedico en primer lugar a Dios y a la Virgen Dolorosa porque siempre han estado ayudándome cuando más los he necesitado, a mis padres quienes con sus consejos y esfuerzo han sabido apoyarme y permitirme culminar mi carrera, a mis hermanos por brindarme apoyo moral y a mi esposo quien me ha alentado a no desmayar cuando se han presentado dificultades en mi camino para culminar con éxito mi proyecto.

*Tannia Lorena Arcos Darquea*

## **AGRADECIMIENTO**

Agradezco a mis padres por el esfuerzo que han realizado en permitirme estudiar la carrera universitaria que siempre me ha fascinado, al Ingeniero Carlos Santamaría por la apertura brindada quien me permitió realizar el proyecto de pasantía en la Cooperativa "OSCUS", al Ingeniero David Guevara quien siempre estuvo dispuesto apoyarme en la realización de mi proyecto compartiendo no solo sus conocimientos sino también su amistad y a todos los señores docentes por haberme brindado sus conocimientos a lo largo de mi carrera.

*Tannia Lorena Arcos Darquea*

## **I NDICE GENERAL**

## PRELIMINARES Páginas

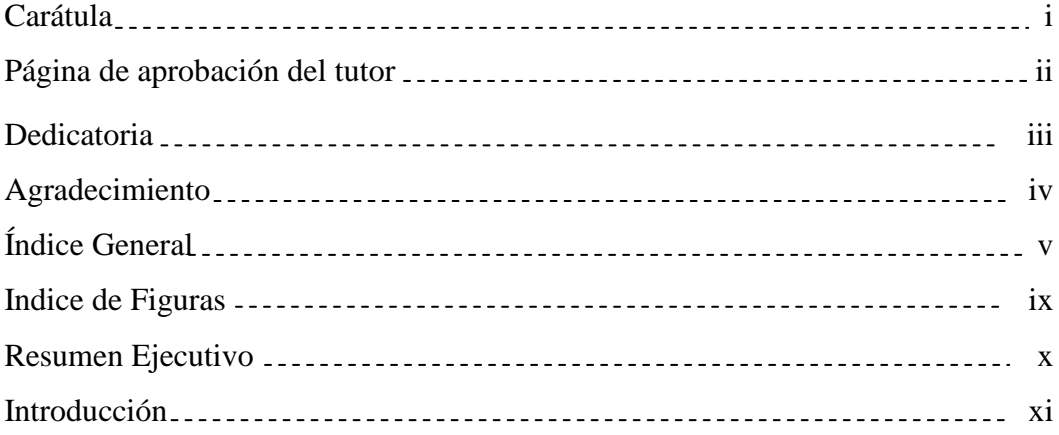

## **CAPITULO I**

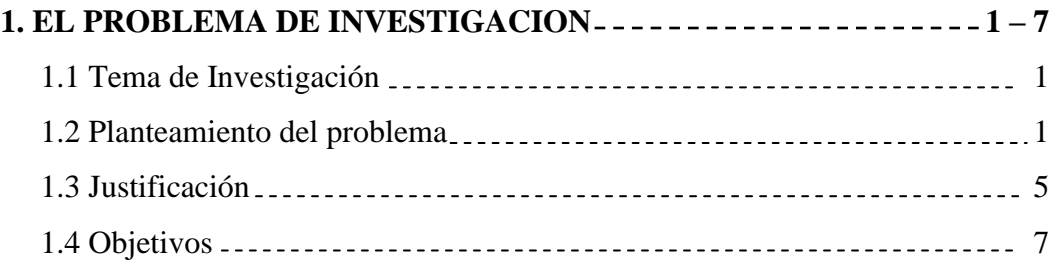

## **CAPITULO II**

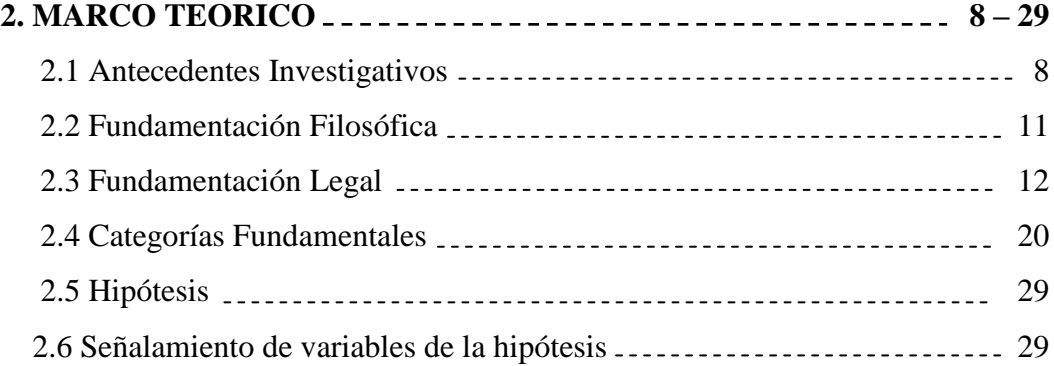

## **CAPITULO III**

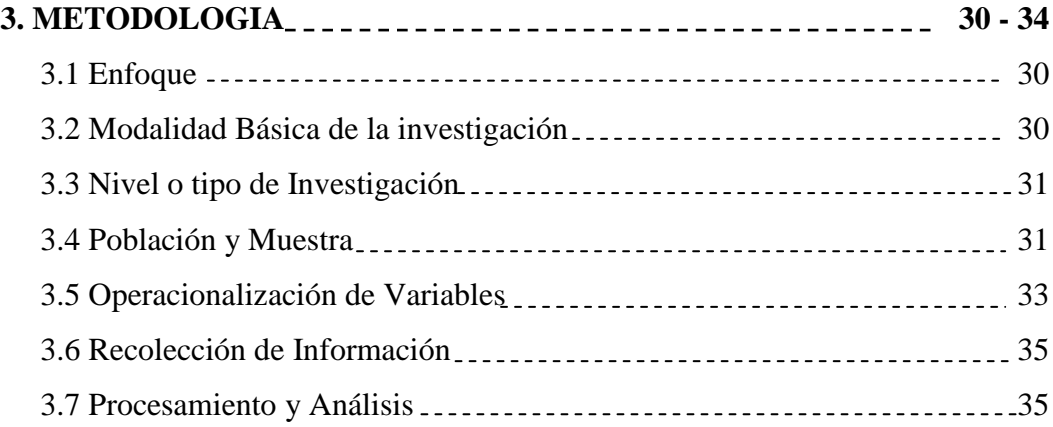

## **CAPITULO IV**

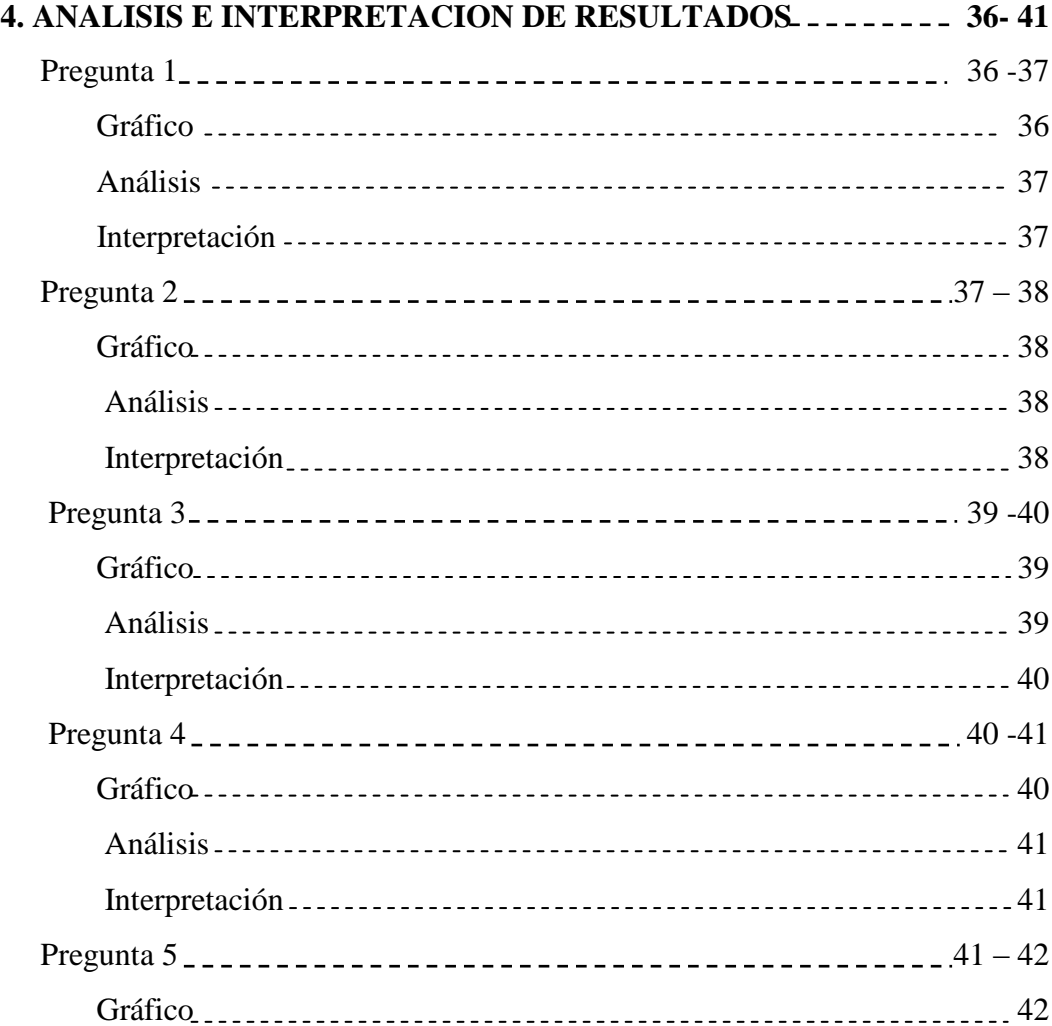

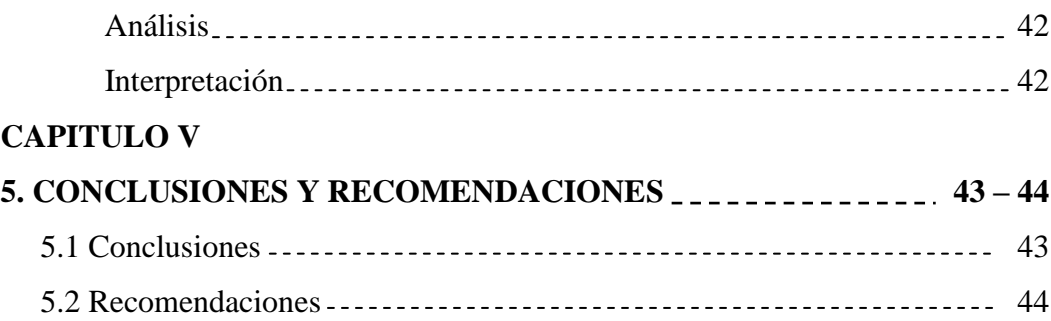

## **CAPITULO VI**

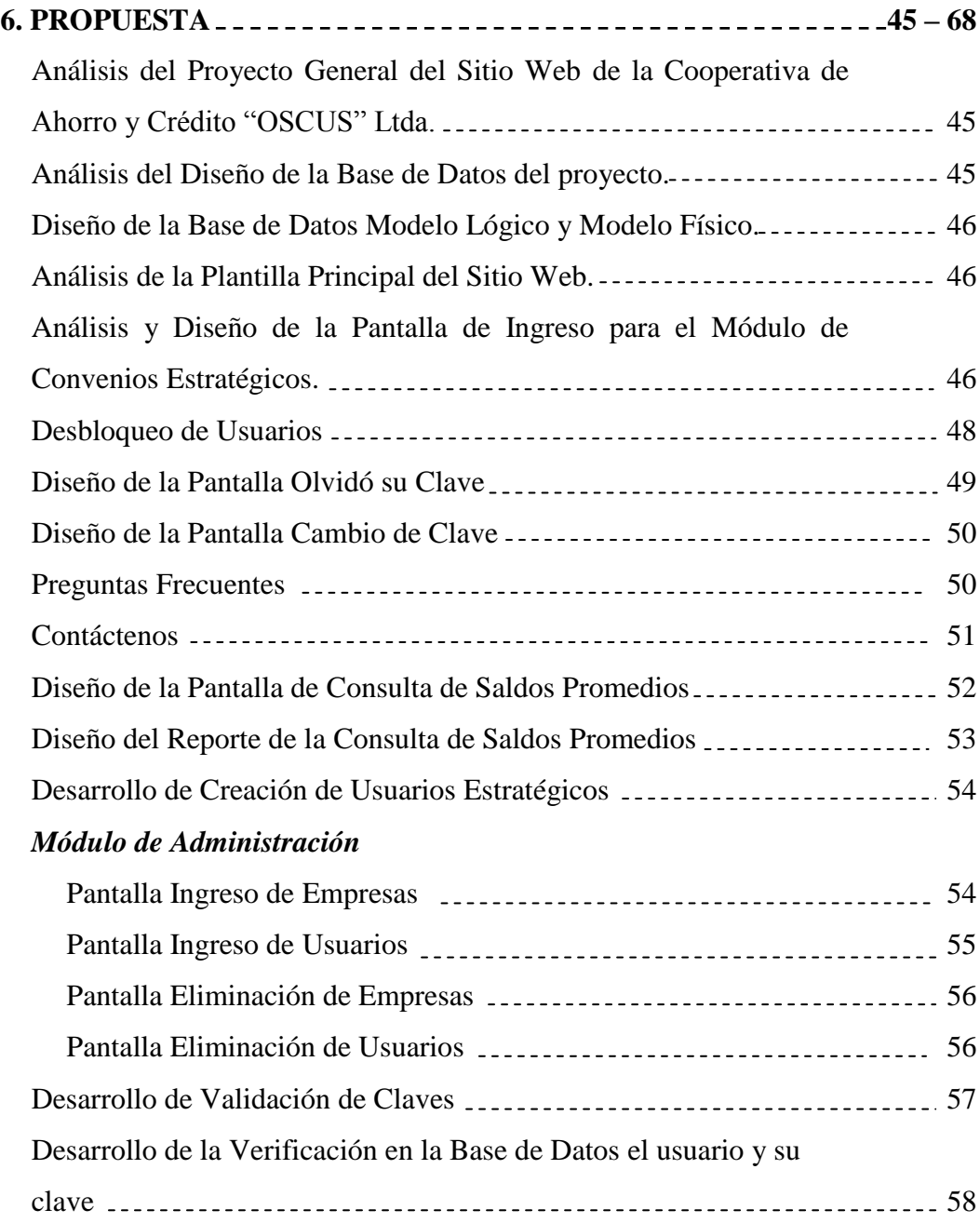

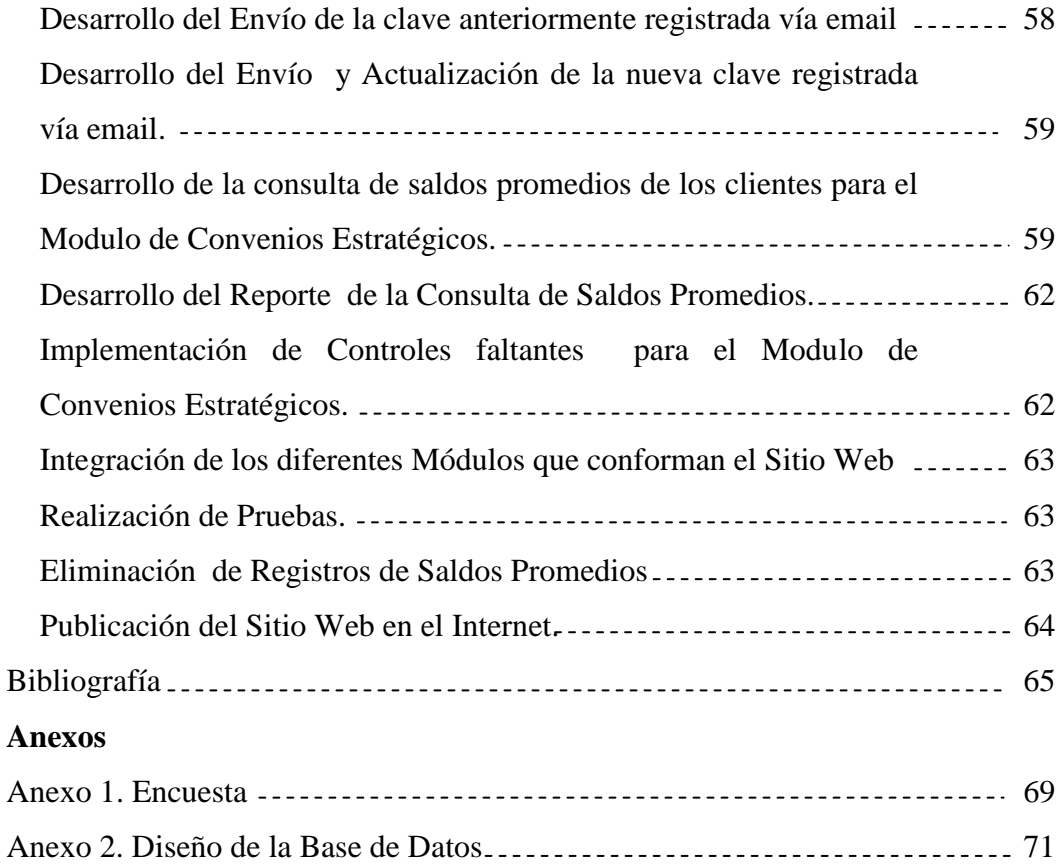

## **INDICE DE FIGURAS**

ä

## **FIGURAS Páginas**

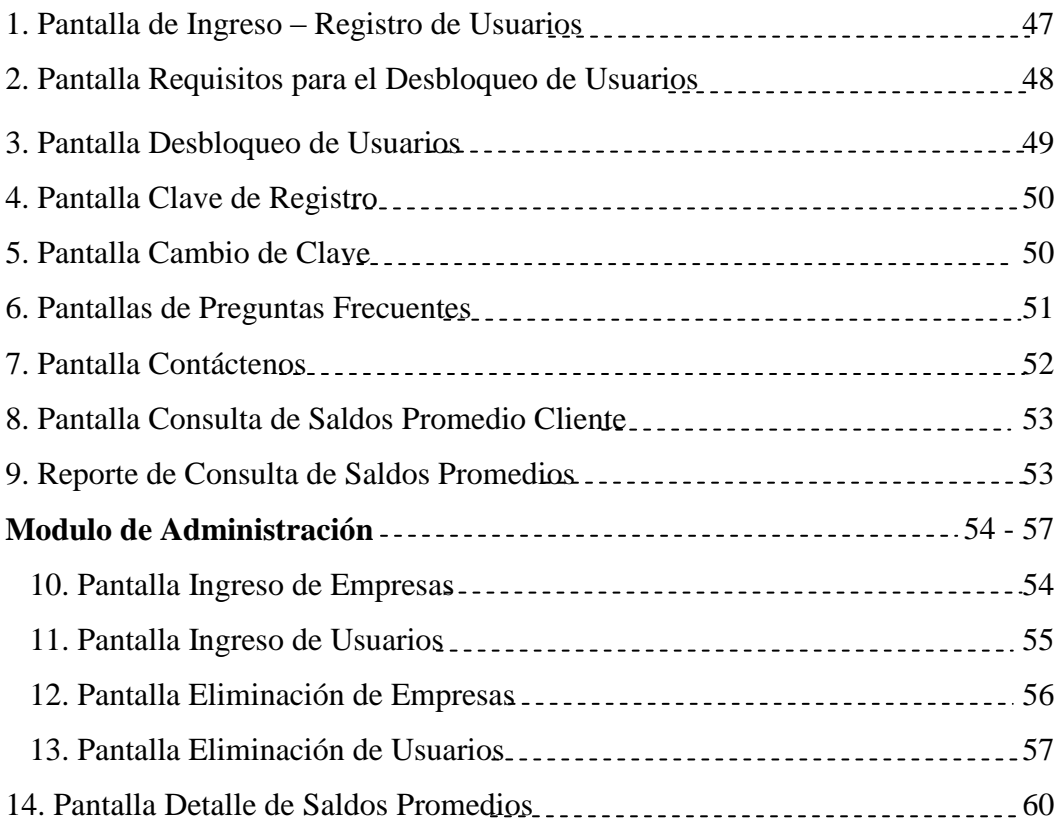

## **RESUMEN EJECUTIVO**

El presente proyecto de pasantía se llevó a cabo durante los meses Marzo – Julio del 2006, en la Cooperativa de Ahorro y Crédito "OSCUS" Ltda. mismo que comprendía la realización del "Módulo de Convenios Estratégicos con la Empresa de Telefonía Móvil Porta para el Sitio Web de la Cooperativa de Ahorro y Crédito "Oscus" Ltda."

La primera parte del proyecto se enfoco al análisis del Sitio Web, estudiar los requerimientos que exigía la Cooperativa y la Empresa de Telefonía Móvil, investigar las mejores alternativas de lenguajes de programación para diseño de páginas Web dinámicas y Motores de Bases de Datos.

La segunda parte del proyecto consistió en el Diseño de la Base de Datos, se analizó a fondo la información que cada módulo del Sitio Web debía presentar a los usuarios, para seleccionar las diferentes tablas de la Base de Datos de la Cooperativa y migrar los mismos a la nueva Base de Datos.

En la tercera parte del proyecto se realizó el diseño y el desarrollo en sí del Módulo de Convenios Estratégicos para el Sitio Web, es decir las diferentes pantallas, así como los respectivos controles de acceso al módulo y los reportes con la información necesaria.

Finalmente se realizó la Integración de los diferentes módulos que comprenden el Sitio Web de la Cooperativa, se efectuó la aplicación del protocolo de seguridad electrónica SSL, además se realizaron las respectivas pruebas de funcionamiento para publicar en el Sitio Web las Páginas del Módulo de Convenios Estratégicos, cuya dirección electrónica es la siguiente: http://www.oscus.fin.ec

## **INTRODUCCION**

El proyecto de Pasantía de Grado con el tema: "Módulo de Convenios Estratégicos con la Empresa de Telefonía Móvil Porta para el Sitio Web de la Cooperativa de Ahorro y Crédito "Oscus" Ltda.", se ha diseñado pensando en las necesidades de los clientes o socios de la Cooperativa quienes necesitaban contar con un servicio que les permita ahorrar tiempo.

Ya que este Módulo de Convenios Estratégicos permite al usuario de la empresa de Telefonía Celular con la cual se haya firmado el convenio, presentar el estado de cuenta de los clientes y el detalle de sus créditos vigentes si los tuviera a cualquier hora ya que está publicado en el Internet, para que la Empresa de Telefonía Celular en este caso Porta pueda calificar a un cliente para que se le otorgue o no un servicio por plan y así mes a mes descontarle automáticamente de su cuenta evitándose el acudir personalmente ha realizar dicho trámite.

Cabe mencionar que el Módulo de Convenios Estratégicos se constituye en el primer programa de este tipo que es publicado en el Sitio Web de una Cooperativa de Ahorro y Crédito de la Ciudad de Ambato, para brindar un servicio innovador a todos sus clientes o socios.

# **CAPITULO I EL PROBLEMA DE INVESTIGACION**

#### **1.1 Tema de Investigación**

Módulo de Convenios Estratégicos con la Empresa de Telefonía Móvil Porta para el Sitio Web de la Cooperativa de Ahorro y Crédito "Oscus" Ltda.

## **1.2 Planteamiento del Problema**

## **1.2.1 Contextualización**

Resultados de estudios realizados en el Ecuador dan informes de que las empresas financieras firman convenios con otras empresas que buscan ayudar al cliente que tienen en común. Dentro de la nación existen muchas empresas que tienen convenios entre si, por lo que manejan sistemas de convenios precarios e incómodos para el cliente y a su vez para las instituciones por lo que no hacen uso de la tecnología ya sea por falta de información o temor a fraude de datos vía Internet.

A nivel nacional los convenios de empresas, preferentemente benefician a sus clientes, debido a que en los países subdesarrollados hay un alto índice de consumo de servicios brindados por las entidades financieras.

En la provincia de Tungurahua la mayoría de los convenios que se los realiza son personales y presénciales puesto que el cliente que requiera del servicio deberá realizarlos personalmente en cada empresa, además un estudio realizado determino que el 40% de las cooperativas que cuentan con un sitio Web no son de mucha ayuda para el cliente.

En la provincia de Tungurahua cantón Ambato; la Cooperativa de Ahorro y Crédito "OSCUS" Ltda. Solicitó realizar un modulo de convenios estratégicos, ya que es indispensable que las empresas y las entidades financieras puedan tener una puerta de enlaces entre ellas y facilitar los tramites a sus clientes.

Este factor ha conllevado a crear un modulo en el sitio Web para la Cooperativa de Ahorro y Crédito "OSCUS" Ltda. que facilite a los clientes realizar la solicitud de convenios estratégicos con empresas de telefonía móvil, en este caso la empresa Porta con la finalidad de proporcionar la mejor atención y agilizar los tramites personales.

Es indispensable contar con un modulo que tenga las debidas seguridades puesto que se utilizan datos muy reservados para la cooperativa y para la empresa de telefonía móvil, además para su implementación se debe contar con suficiente personal especializado, solo así se beneficiarán los clientes puesto que no será necesario acudir a la cooperativa para obtener la aceptación de la misma, y así le ahorraremos tiempo al cliente que requiera este servicio puesto que se evitarán las largas filas para ser atendidos y tan solo en cuestión de minutos se logrará cubrir las expectativas del cliente en cuanto a este servicio.

#### **1.2.2 Análisis Crítico del Problema**

Tiempo atrás las medianas y grandes empresas, realizaban convenios entre ellas de una forma precaria ya que el cliente que requería de este servicio tenía que acudir a las empresas para realizar tramites referentes al mismo, por lo que utilizaban módulos de convenios tradicionales y que abarcaba mucho tiempo al cliente, ya que no se podía hacer uso de técnicas que se pueden utilizar para la realización del modulo automatizado para los convenios estratégicos que tiene la Cooperativa de Ahorro y Crédito "OSCUS" Ltda. en su sitio Web, ya que no se contaba con las facilidades para el desarrollo del mismo, haciendo que no se utilice los avances tecnológicos para la implementación de este modulo de convenios estratégicos con empresas de Telefonía Móvil, en este caso con la empresa Porta que facilite al cliente con los trámites correspondientes a este servicio.

El temor y la desinformación es el mayor problema que tiene la cooperativa ya que en el mercado los módulos que ofrece el mismo no son confiables, además de que muchas entidades financieras de Ambato están sometidas a módulos que se encuentran desactualizados debido a la incertidumbre del manejo de los nuevos módulos de convenios por el Internet.

También se debe resaltar que el análisis del modulo de convenios estratégicos debe contar con la debida seguridad ya que de no ser así se podían extraviar datos importantes tanto para la Cooperativa de Ahorro y Crédito "OSCUS" Ltda. así como también para la empresa de telefonía móvil Porta por lo que se estaría poniendo en riesgo datos confidenciales de los clientes en manos de personas mal intencionadas para que se produzcan estafas y fraudes por medio del Internet hacia los mismos.

## **1.2.3 Prognosis**

Si continúa la falta de organización para crear convenios estratégicos entre entidades financieras e instituciones de telefonía móvil, en este caso entre la Cooperativa de Ahorro y Crédito OSCUS Ltda. y la empresa de telefonía móvil PORTA, seguirán existiendo clientes insatisfechos, ya que éstos mes a mes acuden a PORTA para recargar su saldo, ocasionando molestias y pérdida de tiempo a los mismos.

Es indispensable contar con un módulo de convenios estratégicos con empresas de Telefonía Móvil en este caso con la empresa de telefonía "PORTA" ya que es muy importante el tiempo en que cada usuario PORTA debe disponer para acudir a las instalaciones ha realizar dichas transacciones, ocasionando de cierta forma que los clientes o socios de la Cooperativa busquen mejores alternativas que

satisfagan todas sus necesidades en diferentes campos como en la comunicación móvil.

## **1.2.4 Formulación del Problema**

¿Cómo influye un Módulo de convenios estratégicos con empresas de telefonía móvil en el servicio al cliente que ofrece la Cooperativa de Ahorros y Crédito "OSCUS" Ltda.?

## **1.2.5 Preguntas Directrices**

- 1. Qué conexión será la apropiada para la implementación del Módulo de convenios estratégicos de la Cooperativa de Ahorro y Crédito "OSCUS" Ltda. con la empresa de telefonía móvil Porta?
- 2. Qué herramientas Web son necesarias para que la base de datos del Módulo de convenios estratégicos de la Cooperativa de Ahorro y Crédito "OSCUS" Ltda. con la empresa de telefonía móvil Porta sea confiable?
- 3. Qué análisis comparativo será necesario realizar para la elaboración del Módulo de convenios estratégicos de la Cooperativa de Ahorro y Crédito "OSCUS" Ltda. con la empresa de telefonía móvil Porta?
- 4. Qué normas de seguridad se considerará para el desarrollo del Módulo de convenios estratégicos de la Cooperativa de Ahorro y Crédito "OSCUS" Ltda. con la empresa de telefonía móvil Porta?

#### **1.2.6 Delimitación**

CAMPO: Administrativo

AREA: Financiera

ASPECTO: Convenios estratégicos con la empresa de telefonía móvil Porta – Sitio Web

## **1.2.6.1 Delimitación Espacial**

La presente investigación se realizará a los clientes internos y externos de la Cooperativa de Ahorro y Crédito "OSCUS" Ltda. ubicada en la Provincia de Tungurahua, ciudad de Ambato que utilicen el servicio de telefonía móvil Porta o deseen integrase a la misma**.**

### **1.2.6.2 Delimitación Temporal**

La investigación tendrá una duración de 1 mes, se iniciará el 20 de Marzo y su culminación será el 30 de Abril del 2006.

## **1.3 JUSTIFICACIÓN**

Ya que actualmente las cooperativas financieras no cubren todas las necesidades de servicios a sus clientes y mucho más en tiempos donde la tecnología va de la mano para satisfacer fácil y ágilmente a los mismos, es de vital importancia implementar convenios estratégicos con empresas de telefonía móvil que ayuden al cliente a agilitar sus trámites sin pérdida de tiempo en acudir personalmente a la cooperativa para ser aceptado en el convenio, sino que con ayuda de la herramienta de comunicación más utilizada y famosa en el mundo como es el Internet, las Empresas de Telefonía Móvil también agilizan sus trámites, ya que con un módulo conciso el cliente podrá recargar su saldo automáticamente, debitándose este de su cuenta en la cooperativa.

Razón por la cual se desarrollará el presente modulo, para brindar una ayuda informática a la Cooperativa de Ahorro y Crédito "OSCUS" Ltda. consiguiendo que la misma tenga una nueva visión de los cambios favorables que se van a presentar, ya que sus clientes estarán más satisfechos con el servicio en línea al cual podrán acceder y se atraerán a nuevos clientes con la promoción que se realice sobre el innovador sitio Web.

En nuestro medio si es factible desarrollar un Módulo de convenios estratégicos que cubra las necesidades mencionadas, ya que se cuenta con los conocimientos necesarios, las herramientas a utilizar y sobre todo la confianza de las empresas involucradas, el desarrollo de este módulo me ayudará a crecer profesionalmente, ya que podré dar solución a un problema que la Cooperativa y principalmente sus clientes están atravesando, con el apoyo total de sus directivos al proporcionar toda la información necesaria para la investigación se culminará exitosamente con el proyecto.

Para lograr la implementación de este módulo se debe mantener un criterio claro sobre convenios entre entidades financieras e instituciones de telefonía móvil, ya que debemos buscar nuevas iniciativas para realizar dichos convenios que no solo beneficie a los clientes de la Cooperativa sino también a los usuarios PORTA y de esta manera lograr que sea solvente e incluso se ubique como uno de los módulos de mayor acogida.

## **1.4 OBJETIVOS**

## **1.4.1 General**

 Aportar con el mejoramiento del servicio al cliente por parte de la Cooperativa de Ahorro y Crédito "OSCUS" Ltda. implementando un módulo de convenios estratégicos con la empresa de telefonía móvil Porta.

## **1.4.2 Específicos**

- Determinar las mejores herramientas y conexiones para desarrollar el Módulo de convenios estratégicos de la Cooperativa de Ahorro y Crédito "OSCUS" Ltda. con la empresa de telefonía móvil Porta?
- Establecer las seguridades que se debe tomar en cuenta para la elaboración e implementación del módulo para evitar manipulación de datos confidenciales.
- $\triangleright$  Realizar un análisis de las vulnerabilidades que existen en convenios estratégicos existentes en el mercado, para tener una referencia de los puntos a considerar.

## **CAPITULO II**

## **MARCO TEÓRICO**

#### **2.1. Antecedentes Investigativos**

En los últimos quince años, la industria de las telecomunicaciones ha sufrido una verdadera revolución, a partir de principios de la década de los noventa, el servicio de telecomunicaciones sufrió un vuelco en su actividad. Aceleradas tasas de crecimiento, expansión de nuevos servicios, entrada de grandes capitales, multiplicación de los conflictos de negocios fue lo que predominó en esos tiempos, ya que el mercado de las telecomunicaciones se expandió y diversificó.

La liberalización de las telecomunicaciones ha producido mayor competencia, ha aumentado las inversiones extranjeras, y la adquisición y la transferencia de nuevas tecnologías. Como resultado, se han establecido más facilidades para los accesos internacionales, los operadores de telefonía móvil, las empresas de radiomensajes, los portadores de intercambios, y los operadores de líneas telefónicas fijas.

Como fruto de las nuevas inversiones nació, en este periodo, la telefonía celular o inalámbrica, que ha diversificado y modificado el uso de diferentes tecnologías, por lo que se han incrementado cinco veces la cantidad de teléfonos fijos, y se ha producido un incremento extraordinario de usuarios de teléfonos celulares. Como datos históricos tenemos la siguiente cronología de los inicios y el avance de la telefonía celular.

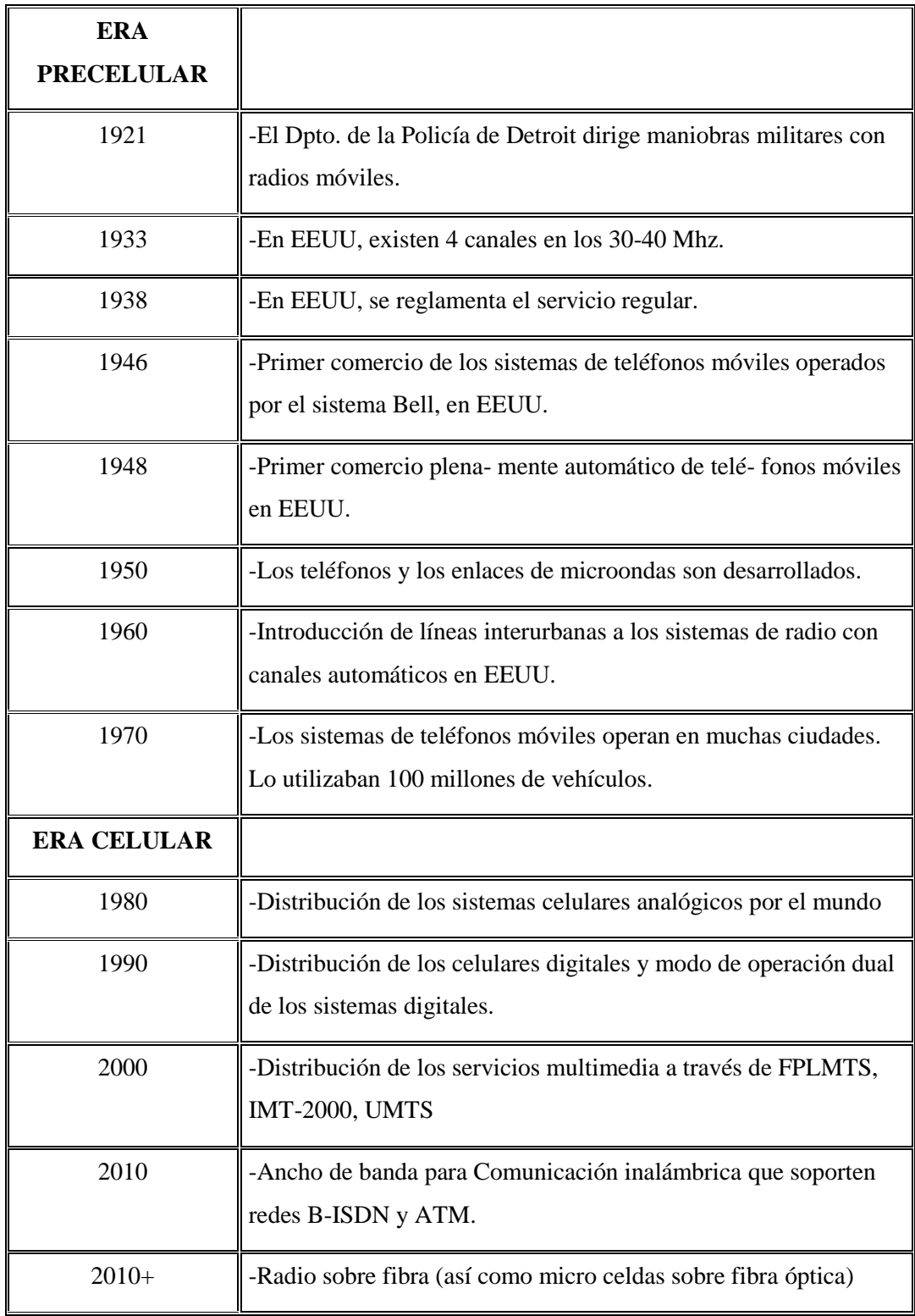

A partir de las reformas que se desarrollaron en la década de los noventa y del renovado interés de los capitales nacionales y extranjeros por participar en esta industria, el mercado de las telecomunicaciones se expandió y diversificó.

Por lo que podemos darnos cuenta claramente que la comunicación celular se ha convertido en el medio de comunicación más utilizado y que proyecta grandes cambios tecnológicos, realizando conexiones con Internet, mismo que llegó para quedarse y es cada vez mayor su penetración y diversificación de sus servicios que llegan a 4.6 millones de usuarios.

Como ejemplo de convenios estratégicos de empresas financieras con empresas de telefonía, tenemos el convenio entre Argentaria y Nokia para lanzar la banca electrónica móvil.

Argentaria y Nokia han firmado un acuerdo de colaboración tecnológica para la puesta en marcha del primer servicio de Banca Electrónica Móvil basado en WAP (Wireless Aplication Protocol), un nuevo estándar de comunicación que permite el acceso a los contenidos de Internet desde un teléfono móvil.

Este nuevo servicio permitirá hacer realidad el concepto de banca móvil, al facilitar el acceso interactivo y en tiempo real a toda la información bancaria del usuario y le permitirá realizar todo tipo de transacciones seguras como órdenes de pago, transferencias y cancelaciones, además de acceder a la información del mercado bursátil y realizar operaciones de compra y venta.

Entre las ventajas que aporta este servicio destaca su capacidad para establecer perfiles de usuario a medida, de manera que es éste quien define el tipo de servicio que quiere, agilizando los procesos. Asimismo, el sistema es capaz de "aprender" de acuerdo con los usos habituales del cliente.

Nokia aportará sus nuevos terminales Nokia 7110, los primeros con tecnología WAP del mercado, una nueva generación de media-phone que permiten el acceso a estos servicios. Argentaria dispone en estos momentos de Banca por Internet

(Argenvía-www.argentaria.es), banca electrónica de empresas (Argentaria Cash) y Banca por TV Digital (Argenvía TV).

El banco ofrece también un servicio de Banca GSM desde febrero de 1998, el único servicio en España de carácter transaccional y el único en el mundo que permite la compra-venta en Bolsa desde el teléfono móvil.

Basta una muestra para darnos cuenta que los servicios electrónicos junto con la tecnología móvil crecen con gran rapidez y que los usuarios aceptan la propuesta de no acudir a las oficinas bancarias para realizar gestiones que fácilmente pueden ser resueltas con un convenio con una empresa de telefonía móvil.

## **2.2 Fundamentación Filosófica**

La investigación sobre el desarrollo del módulo de convenios estratégicos con la empresa de Telefonía Móvil Porta para el Sitio Web de la Cooperativa de Ahorro y Crédito "OSCUS" Ltda. de la ciudad de Ambato, esta orientada a dar solución a un problema que la Cooperativa viene presentando desde hace algún tiempo, mismo que es satisfacer de mejor manera a sus clientes o socios, estableciendo convenios con empresas de telefonía móvil en este caso la empresa Porta.

Ya que la tecnología avanza a pasos agigantados la Cooperativa no puede quedarse excluida de disfrutar de todos los beneficios que se presentan con la implantación de un Sitio Web Dinámico, y más aún permitir que sus clientes o socios accedan a un mundo virtual con el cual puedan ahorrar su valioso tiempo.

Se empleara por tal razón para este modulo el paradigma critico-propositivo ya que se centraliza en el problema que realmente tiene la cooperativa de ahorro y crédito "OSCUS" Ltda., consiguiendo de esta manera solucionar la dificultad que atraviesa la misma y sobre todo ahorrarle tiempo al cliente o socio ya que no tendrá que acudir mes a mes a las oficinas de la empresa de telefonía móvil Porta para cancelar su saldo de consumo.

### **2.3 Fundamentación Legal**

#### **Ley de Propiedad Intelectual**

Ley No. 83. RO/ 320 de 19 de Mayo de 1998

#### **Titulares de los Derechos**

**Artículo 11.-** Únicamente la persona natural puede ser autor. Las personas jurídicas pueden ser titulares de derechos de autor, de conformidad con el presente Libro.

Para la determinación de la titularidad se estará a lo que disponga la ley del país de origen de la obra, conforme con los criterios contenidos en el Convenio de Berna, Acta de París de 1971.

**Sección V**

**Especiales sobre ciertas obras** 

**Parágrafo primero** 

**De los programas de ordenador** 

**Artículo 29.-** Es titular de un programa de ordenador, el productor, esto es la persona natural o jurídica que toma la iniciativa y responsabilidad de la realización de la obra. Se considerará titular, salvo prueba en contrario, a la persona cuyo nombre conste en la obra o sus copias de la forma usual.

Dicho titular está además legitimado para ejercer en nombre propio los derechos morales sobre la obra, incluyendo la facultad para decidir sobre su divulgación.

**Capitulo II** 

**De los derechos conexos** 

**Parágrafo primero** 

**Disposición general** 

**Artículo 85.-** La protección de los derechos conexos no afectará en modo alguno la protección del derecho de autor, ni podrá interpretarse en menoscabo de esa protección.

**Artículo 86.-** Los titulares de derechos conexos podrán invocar para la protección de los derechos reconocidos en esta Sección todas las disposiciones de este Libro, excepto aquellas cuya naturaleza excluya dicha aplicación, o respecto de las cuales esta Sección contenga disposición expresa.

El productor tendrá el derecho exclusivo de realizar, autorizar o prohibir la realización de modificaciones o versiones sucesivas del programa, y de programas derivados del mismo. Las disposiciones del presente artículo podrán ser modificadas mediante acuerdo entre los autores y el productor.

## **COOPERATIVAS DE AHORRO Y CREDITO DE INTERMEDIACION FINANCIERA**

## **Decreto Ejecutivo No. 354**

El Siguiente Reglamento que rige La Constitución, Organización, Funcionamiento y Liquidación de las Cooperativas De Ahorro Y Crédito Que Realizan Intermediación Financiera Con El Público, Sujetas Al Control De La Superintendencia De Bancos Y Seguros

#### **Titulo primero**

## **Ámbito de aplicación**

**Artículo 1.-** El presente reglamento rige la constitución, organización, funcionamiento y liquidación de las cooperativas de ahorro y crédito que realizan intermediación financiera con el público, así como de las cooperativas de segundo piso, sujetas al control de la Superintendencia de Bancos y Seguros.

En el texto del presente reglamento la Superintendencia de Bancos y Seguros, las cooperativas de ahorro y crédito que realizan intermediación financiera con el público sujetas a su control y la Ley General de Instituciones del Sistema Financiero, se denominarán abreviadamente "la Superintendencia", "las cooperativas" o "las cooperativas financieras"; y, "la Ley", respectivamente.

**Artículo 2.-** Para efectos de este reglamento, se entiende que realizan intermediación financiera con el público las cooperativas de ahorro y crédito que captan recursos en las cuentas de pasivo mediante cualquier instrumento jurídico, sea de sus socios o de terceros o de ambos, o reciban aportaciones en las cuentas patrimoniales con la finalidad de conceder créditos y brindar servicios financieros permitidos por la Ley.

Para someterse al control de la Superintendencia, las cooperativas de ahorro y crédito en funcionamiento observarán los requisitos que determine la Junta Bancaria.

#### **Titulo segundo**

### **De la constitución y organización de las cooperativas**

**Artículo 3.-** La Superintendencia autorizará la constitución y concederá personería jurídica únicamente a las cooperativas de ahorro y crédito que realizan intermediación financiera con el público en general, que cumplan con un monto

mínimo de certificados de aportación y los demás requisitos que establezca este reglamento y las normas de la Junta Bancaria.

**Artículo 4.-** La Superintendencia autorizará a las cooperativas sujetas a su control a adoptar cualquier denominación, siempre y cuando no pertenezca a otra entidad controlada por la Superintendencia o por la Dirección Nacional de Cooperativas del Ministerio de Bienestar Social. Junto a su denominación dichas cooperativas harán constar obligatoriamente la frase "cooperativa financiera controlada por la Superintendencia de Bancos y Seguros".

**Artículo 5.-** Para su constitución y funcionamiento, las cooperativas deberán estar integradas en todo tiempo, por al menos cincuenta personas naturales mayores de edad o personas jurídicas de derecho privado. La disminución del número de socios será causal de liquidación forzosa.

**Artículo 7.-** La Superintendencia efectuará el análisis técnico y legal de la documentación presentada y, en el término de sesenta días laborables, autorizará o negará la constitución de la cooperativa, así como aprobará el estatuto social. La Superintendencia podrá disponer de oficio cambios en el estatuto, así como en la normativa interna de las cooperativas en cualquier tiempo.

**Artículo 8.-** Dentro de los ocho días siguientes a la inscripción de la resolución, el consejo de administración provisional convocará a la primera asamblea general de socios con el objeto de verificar el valor de los certificados de aportación, designar vocales del consejo de administración y conocer y aprobar sobre los gastos de constitución de la cooperativa.

**Artículo 9.-** Dentro de los ocho días siguientes al de la elección, el consejo de administración procederá a designar de entre sus miembros a su presidente, vicepresidente y secretario. El consejo de administración designará, además, al gerente general de la cooperativa. Previo al ejercicio de sus cargos, los vocales de dicho consejo y el gerente general deberán obtener la calificación de la Superintendencia.

**Artículo 10.-** Calificados los miembros del consejo de administración y el gerente general e inscrita la resolución de aprobación de la constitución, la institución financiera depositaria de la cuenta de integración de capital de la cooperativa pondrá a disposición del representante legal de ésta, los valores depositados más los intereses generados, previa la presentación del documento que le acredite estar calificado por la Superintendencia, el cual debe estar inscrito en el Registro Mercantil del cantón en el que la cooperativa haya fijado su domicilio principal.

## **Titulo Quinto De Las Operaciones**

**Artículo 45.-** Las cooperativas podrán realizar las operaciones permitidas a éstas en la Ley.

Para la realización de nuevas operaciones o servicios financieros se estará de acuerdo a lo dispuesto en el último inciso del artículo 51 de la Ley.

**Artículo 46.-** Las operaciones que efectúen las cooperativas con terceros o clientes deberán sujetarse a los límites previstos en el artículo 72 de la Ley.

**Artículo 47.-** En lo que se refiere a las operaciones vinculadas se estará a lo expresamente establecido en la Ley General de Instituciones del Sistema Financiero y sus normas de aplicación. Para el caso de las cooperativas de segundo piso la Junta Bancaria expedirá las normas pertinentes.

## **REGLAMENTO PARA SERVICIO DE TELEFONÍA MÓVIL CELULAR**

**Resolución No.421-27-CONATEL-98, 31-JULIO-98 Registro Oficial No.10, 24-AGOSTO -1998**

#### **El consejo nacional de telecomunicaciones**

**Capitulo I Generalidades**

**Artículo 1.-** Objetivo.- El presente Reglamento tiene por objeto regular, normar supervisar y permitir la explotación de los Servicios de Telefonía Móvil Celular (STMC) a través de Redes Públicas de Telefonía Móvil (RPTM).

**Artículo 2.-** Régimen Legal.- La prestación del servicio de telefonía móvil celular se regirá por la Ley Especial de Telecomunicaciones, por la Ley Reformatoria a la Ley Especial de Telecomunicaciones, por el Reglamento General a la Ley Especial de Telecomunicaciones Reformada, por este Reglamento, por el Reglamento de Tarifas por el Uso de Frecuencias, por el Reglamento de Interconexión y Conexión entre Redes y Sistemas de Telecomunicaciones por las Normas y Regulaciones Expedidas por el CONATEL. Lo no previsto en estos instrumentos se regirá por las disposiciones del derecho común.

**Artículo 3.-** Términos y definiciones.- Los términos y definiciones para la aplicación de este reglamento son los que constan en el Reglamento General a la Ley Especial de Telecomunicaciones Reformada y al presente Reglamento; lo no definido en dichos instrumentos se sujetará a la interpretación que consta en el Convenio de la UIT y sus regulaciones.

### **Capitulo II**

#### **De las concesiones**

**Artículo 4.-** La Secretaría Nacional de Telecomunicaciones (SNT), luego de la autorización del Consejo Nacional de Telecomunicaciones (CONATEL) suscribirá contratos de concesión para la explotación de STMC con cualquier persona natural o jurídica, que cumpla con las condiciones señaladas por el CONATEL en las bases del concurso público que se convoque para otorgar dicha concesión.

**Artículo 5.-** La concesión tiene por objeto que el operador seleccionado proporcione el servicio de telefonía móvil automática que permita la red de telefonía móvil celular autorizada en el contrato de concesión siempre que no se oponga a la Ley Especial de Telecomunicaciones vigente

**Artículo 6.-** Derecho de concesión.- Es la compensación por la concesión de STMC que el operador pagará al Estado a través de la Secretaría Nacional de Telecomunicaciones, conforme a lo establecido en los respectivos contratos de concesión.

## **Capitulo V**

## **De las normas técnicas y operativas**

**Artículo 28.-** Parámetros mínimos de calidad del servicio.- La Operadora presentará a la Superintendencia de Telecomunicaciones informes trimestrales sobre los siguientes parámetros mínimos de calidad de servicio:

Reutilización de frecuencias con un diseño de cobertura basado en una relación portadora a interferencia mayor o igual que 17dB, para sistemas digitales y mayor o igual a 24dB para sistemas analógicos.

**Artículo 29.-** Información al cliente.- La Operadora del STMC debe proporcionar a sus clientes de manera impresa, documentos que contengan lo siguiente:

Contrato de servicio Uso adecuado del terminal de abonado Mapas de cobertura Formato de factura

## **Capítulo VI De la operación**

**Artículo 35.-** Responsabilidad de la Operadora.- Frente a sus abonados la Operadora será la única responsable por la prestación del servicio. La Superintendencia de Telecomunicaciones velará por el cumplimiento de los términos y condiciones establecidos en el contrato de servicios que la Operadora suscriba con sus abonados; inclusive procederá a sancionar conforme lo establece el presente Reglamento.

**Artículo 36.-** Interconexión de redes.- La Operadora podrá suscribir con otras operadoras de servicios públicos, de servicios al público y de servicios de valor agregado, convenios de interconexión de acuerdo al Reglamento de Interconexión y Conexión de Redes y dentro de los límites establecidos por la Ley y los reglamentos.

**Artículo 37.-** Interferencias.- La Operadora será la única responsable por las interferencias radioeléctricas que las estaciones de su sistema puedan causar a otros sistemas de radiocomunicaciones, previamente autorizados, o por daños que puedan causar sus instalaciones a terceros, y estará obligada a solucionar a su costo y a reconocer daños y perjuicios.

### **Capítulo VII**

**De las obligaciones de la operadora** 

**Artículo 38.-** Obligaciones.- La Operadora del servicio de telefonía móvil celular está obligada a:

Establecer, instalar, operar, comercializar y mantener el servicio de telefonía móvil celular, conforme a lo establecido en el contrato de concesión y en las normas técnicas y operativas respectivas.

Establecer los mecanismos necesarios para suministrar el servicio a los abonados visitantes sobre la base de los convenios que para el efecto celebren las operadoras, previa notificación a la Secretaría Nacional de Telecomunicaciones, los cuales deberán ser enviados en forma trimestral a la Superintendencia de Telecomunicaciones para el control respectivo.

## **2.4 Categorías Fundamentales**

**Variable independiente:** Convenios estratégicos con la empresa de telefonía móvil Porta

- **Entidad Financiera:** Es Banco, Caja de ahorros o cualquier otra entidad que actúe en el mercado financiero.
- **Convenio:** Es ponerse de acuerdo con alguien al respecto de algo. Para lograr objetivos comunes. Acuerdo libre y voluntario de dos o más personas para crear, modificar o dar por terminados derechos y obligaciones entre las partes. Los convenios pueden ser:
	- **Convenio de Intercambio educativo:** Este tipo de convenio permite a los alumnos estudiar uno o más carreras en reconocidas universidades del extranjero, con lo cual tienen la oportunidad de complementar lo visto durante su carrera.
	- **Convenio de doble titulación:** Los egresados de cualquier universidad al concluir sus estudios pueden acceder, adquieren una certificación de reconocimiento internacional.
	- **Convenio de intercambio laboral y empresarial:** Estos acuerdos de cooperación laboral permiten que los alumnos sean invitados por empresas líderes en el ámbito internacional, para trabajar en sus sedes alrededor del

planeta. De esta manera, ellos obtienen una invaluable experiencia internacional tanto laboral como empresarial.

 **Servicio al Cliente:** Es el conjunto de actividades interrelacionadas que ofrece un suministrador con el fin de que el [cliente](http://www.monografias.com/trabajos11/sercli/sercli.shtml) obtenga el [producto](http://www.monografias.com/trabajos12/elproduc/elproduc.shtml) en el momento y lugar adecuado y se asegure un uso correcto del mismo. El [servicio al cliente](http://www.monografias.com/trabajos11/sercli/sercli.shtml) es una potente herramienta de [marketing.](http://www.monografias.com/Administracion_y_Finanzas/Marketing/)

## **Sistemas de Telefonía Móvil Celular**

Los sistemas de telefonía móvil celular son aquellos que permiten la comunicación entre usuarios que se desplazan libremente en lugares geográficos diferentes, estos sistemas constituyen grandes redes de comunicaciones que actualmente permiten cursar diferentes servicios, entre ellos: telefonía móvil, envío de mensajes cortos y datos a baja velocidad.

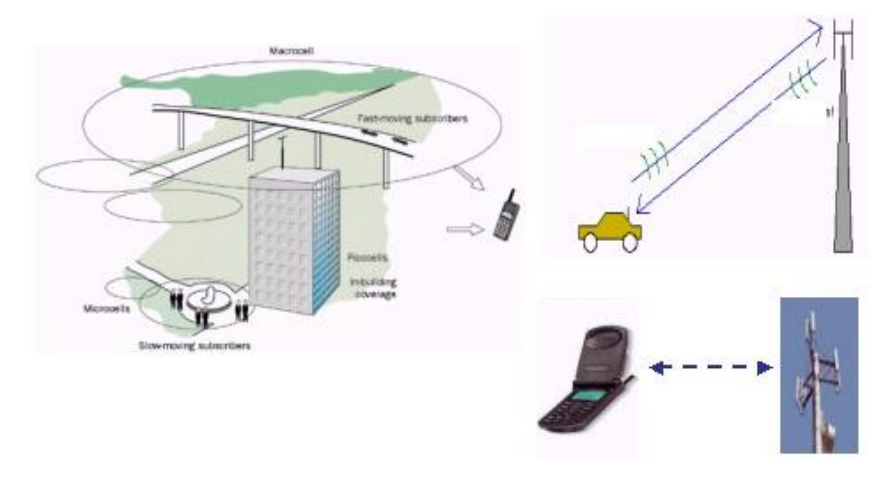

## **Datos Interesantes**

Telefónica es la única empresa española que aparece en el ranking europeo de las 50 compañías que más invierten en Investigación y Desarrollo. La operadora se sitúa en el puesto número 40, con 461 millones de euros invertidos en 2004, según las cifras publicadas por la Comisión Europea.

El constructor alemán de automóviles DaimlerChrysler encabeza la lista, con inversiones por 5.658 millones. La multinacional es la mayor inversora en el mundo. Otras dos compañías alemanas ocupan la segunda y la tercera posición: Siemens, con 5.063 millones, y Volkswagen 4.164 millones. Entre las tres sociedades suman el 14,6% de lo invertido en investigación y desarrollo de las 50 mayores empresas de la UE.

## **Tecnología PCS**

Los servicios de comunicación personal PCS son servicios públicos de telecomunicaciones, no domiciliarios, móviles o fijos, de ámbito y cubrimiento nacional, que se prestan haciendo uso de una red terrestre de telecomunicaciones, cuyo elemento fundamental es el espectro radioeléctrico asignado, que proporcionan en sí mismos capacidad completa para la comunicación entre usuarios, PCS y, a través de la interconexión con las redes de telecomunicaciones del Estado con usuarios de dichas redes.

## **¿Cuáles son las diferencias entre los PCS y la telefonía celular?**

Técnicamente, la mayor diferencia es la frecuencia de operación: 800 MHz para la telefonía celular, y 1.900 MHz para PCS. Adicionalmente, los PCS utilizan celdas más pequeñas que la tecnología celular, lo cual exige más antenas para cubrir un área geográfica, pero simultáneamente ofrecen una banda más ancha (30 MHz contra 25 MHz de la telefonía celular) que permite la transmisión de un mayor volumen de datos en menor tiempo.

 **Empresa Porta Celular:** Es una empresa de Telefonía móvil que presta sus servicios para comunicación vía celular, la cual se esta constituyendo en la principal empresa de este tipo.

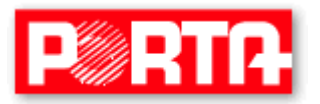

**Variable dependiente**: Sitio Web de la Cooperativa de Ahorro y Crédito "OSCUS" Ltda.

- **Programación:** Se llama programación al acto de crear un programa de computadora, un conjunto concreto de instrucciones que una computadora puede ejecutar. El programa se escribe en un lenguaje de programación, aunque también se pueda escribir directamente en lenguaje de máquina, con cierta dificultad. Un programa se puede dividir en diversas partes, que pueden estar escritas en lenguajes distintos.
- **Lenguajes de Programación:** Es la traducción de las instrucciones a un código que comprende la computadora debe ser completamente sistemática. Constituyen el software empleado para desarrollar los sistemas operativos o las aplicaciones de carácter general.
- **Software:** Es el conjunto de instrucciones o programas usados por una computadora para hacer una determinada tarea
- **Página Dinámicas:** Páginas Web que contienen, además de texto y gráficos, archivos de sonido, de vídeo, animaciones o elementos interactivos. Para su correcta reproducción, suelen requerir la instalación e integración en el sistema de aplicaciones especiales.
- **Página Web:** Una página de Web es un archivo escrito en lenguaje Hyper Text Markup Language HTML, publicada a través de un servidor de Internet, que proporciona información o servicios, a determinada comunidad en el mundo, o a todo el mundo.

#### **Diseño de Páginas Web**

Para el diseño de páginas Web dinámica, existen muchas herramientas gran variedad de lenguajes de script y motores de bases de datos que se pueden utilizar, pero una de las mejores alternativas en cuanto a compatibilidad, velocidad y sobre todo por ser software libre se ha optado en desarrollar el Módulo de Convenios Estratégicos para el Sitio Web de la Cooperativa de Ahorro y Crédito "OSCUS" en el lenguaje de programación PHP y la Base de Datos MySQL.

#### **PHP**

PHP (acrónimo recursivo de "PHP: Hypertext Preprocessor", originado inicialmente del nombre PHP Tools, o Personal Home Page Tools) es un lenguaje de programación interpretado, es decir scripting que permite la generación dinámica de contenidos en un servidor Web. Aunque fue concebido en el tercer trimestre de 1994 por Rasmus Lerdorf no fue hasta el día 8 de Junio de 1995 que fue lanzada la versión 1.0.

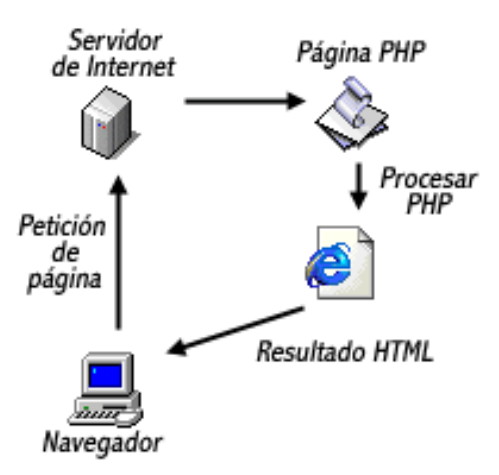

## **MySQL**

MySQL es una de las bases de datos más populares desarrolladas bajo la filosofía de código abierto., es recomendable para desarrollos que necesiten manejar numerosos registros y sesiones simultáneas, programas de análisis de

ficheros logs, que representan de forma gráfica la información que éstos contienen.

- **Software libre:** Es el software que, una vez obtenido, puede ser usado, copiado, estudiado, modificado y redistribuido libremente. El software libre suele estar disponible gratuitamente en Internet, o a precio del coste de la distribución a través de otros medios; sin embargo no es obligatorio que sea así y, aunque conserve su carácter de libre, puede ser vendido comercialmente.
- **Base de datos:** Base de datos es cualquier conjunto de datos organizados para su almacenamiento en la memoria de un ordenador o computadora, diseñado para facilitar su mantenimiento y acceso de una forma estándar.
- **Script:** En la programación de computadoras es un programa o una secuencia de instrucciones que es interpretado y llevado a cabo por otro programa en lugar de ser procesado por el procesador de la computadora.
- **Variable:** Una variable es un contenedor de información, en el que podemos meter números enteros, números decimales, caracteres, el contenido de las variables se puede leer y se puede cambiar durante la ejecución de una página PHP.
- **Constantes:** Son valores que se van a mantener constantes a lo largo de la ejecución del script y que posiblemente queramos usar a lo largo del script un gran número de veces.
- **Operadores Aritméticos:** Los operadores aritméticos son usados para realizar operaciones aritméticas con variables o constantes.
- **Operadores de Comparación:** Los operadores de comparación son usados para comparar valores y así poder tomar decisiones.
- **Operadores Lógicos:** Los operadores lógicos son usados para evaluar varias comparaciones, combinando los posibles valores de estas.
- **Condicionales:** Las sentencias condicionales nos permiten ejecutar o no unas ciertas instrucciones dependiendo del resultado de evaluar una condición. Las más frecuentes son la instrucción if.

## Sentencia if else

La sentencia if ejecuta una serie de instrucciones u otras dependiendo de la condición que le pongamos. Probablemente sea la instrucción más importante en cualquier lenguaje de programación.

- **Bucles:** Los bucles nos permiten **iterar conjuntos de instrucciones**, es decir repetir la ejecución de un conjunto de instrucciones mientras se cumpla una condición.
- **Internet:** Es la interconexión de redes informáticas que permite a los ordenadores o computadoras conectadas comunicarse directamente, es decir, cada ordenador de la red puede conectarse a cualquier otro ordenador de la red.
- **Servidor:** Es una computadora conectada a una red que pone sus recursos a disposición del resto de los integrantes de la red. Suele utilizarse para mantener datos centralizados o para gestionar recursos compartidos
- **Servidor Web:** Un servidor Web es un programa que implementa el protocolo HTTP (hypertext transfer protocol). Este protocolo está diseñado para transferir lo que llamamos hipertextos, páginas web o páginas HTML (hypertext markup language): textos complejos con enlaces, figuras, formularios, botones y objetos incrustados como animaciones o reproductores de sonidos.

 **SSL:** (Secure Sockets Layer) es un protocolo de Seguridad en transacciones electrónicas diseñado por la empresa Netscape Communications, que permite cifrar la conexión, incluso garantiza la autentificación. Se basa en la criptografía asimétrica (de llave pública), certificados digitales y firmas digitales. Su función básicamente es la de establecer una comunicación Web segura entre un browser y un Webserver.

## **¿Cómo podemos saber si una conexión se está realizando mediante SSL?**

Generalmente los navegadores disponen de un icono que lo indica, generalmente un candado en la parte inferior de la ventana. Si el candado está abierto se trata de una conexión normal, y si está cerrado de una conexión segura. Si hacemos doble clic sobre el candado cerrado nos aparecerá el Certificado Digital del servidor Web seguro

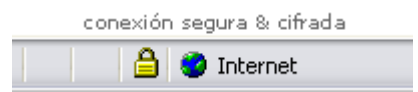

- **HTTP:** El protocolo HTTP (siglas de Hypertext Transfer Protocol) es el encargado de hacer llegar las diferentes páginas desde los servidores remotos al equipo del usuario que las solicita. HTTP es un protocolo sin estado, es decir, que no guarda ninguna información sobre conexiones anteriores, al finalizar la transacción todos los datos se pierden
- **HTTPS:** (Protocolo Seguro de Transferencia de Hipertexto) Es una versión segura del protocolo HTTP. El sistema HTTPS utiliza un cifrado basado en las Secure Socket Layers (SSL) para crear un canal cifrado (cuyo nivel de cifrado depende del servidor remoto y del navegador utilizado por el cliente) más apropiado para el tráfico de información sensible que el protocolo HTTP.

Es importante hacer notar que el uso del protocolo https no impide en caso alguno que se pueda utilizar http, por lo que la mayoría de los browsers advierten cuando una página tiene elementos que no son seguros en entornos seguros, como también advierten cuando se invoca un protocolo distinto al de la pagina actual (http  $\rightarrow$  https o https  $\rightarrow$  http).

- **HTML:** Es acrónimo de HyperText Markup Language, lenguaje de marcas de hipertexto. En informática, formato estándar de los documentos que circulan en la World Wide Web (WWW)
- **XML:** Lenguaje de descripción de páginas de Internet (Extensible Markup Language), diseñado con la intención de reemplazar al estándar actual HTML.
- **Redes de comunicación:** Posibilidad de compartir con carácter universal la información entre grupos de computadoras y sus usuarios; un componente vital de la era de la información.
- **Web:** Los servicios básicos que se prestan a través de Internet son: La **World Wide Web** (también conocida como Web o WWW): una colección de ficheros, que incluyen información en forma de textos, gráficos, sonidos y vídeos, además de vínculos con otros ficheros.
- **Navegador:** El software que permite al usuario consultar documentos en World Wide Web se denomina explorador o navegador; los más conocidos son Netscape Navigator y Microsoft Internet Explorer.
- **Correo electrónico:** Es un sistema de envío y recepción de correo mediante el uso de un ordenador o computadora u otro dispositivo electrónico, de manera que se utilice una red de área local (LAN), Internet o conexiones inalámbricas para su transmisión y recepción. Se conoce también como e-mail, término que deriva de Electronic Mail, "correo electrónico".

## **2.5 Hipótesis**

Implementación del Módulo de Convenios Estratégicos con la empresa de Telefonía Móvil Porta para el Sitio Web de la Cooperativa de Ahorro y Crédito "OSCUS" Ltda., permitirá ofrecer un mejor servicio a los clientes con el ahorro de tiempo en sus activaciones de saldo mensual por el uso del servicio celular.

## **2.6 Señalamiento de variables de la hipótesis**

## **2.6.1 Variable Independiente**

Convenios Estratégicos con la empresa de Telefonía Móvil Porta

## **2.6.2 Variable Dependiente**

Sitio Web de la Cooperativa de Ahorro y Crédito "OSCUS" Ltda.

# **CAPITULO III**

# **METODOLOGIA**

#### **3.1. Enfoque**

#### **Investigación Predominante Cualitativo**

Se optó por realizar este tipo de investigación ya que se realizará observaciones del medio para estudiar como se efectúan en la actualidad la activación de saldos a usuarios de la telefonía móvil Porta, para posteriormente analizar las perspectivas desde adentro, es decir conociendo a profundidad el problema existente, ya que mediante este tipo de Investigación se logró interpretar la esencia del problema que se está estudiando, pues se interactúo con toda la Población y se llegó a determinar la naturaleza profunda de las realidades.

## **3.2 Modalidad básica de la investigación**

La modalidad de investigación empleada para el desarrollo del Módulo de Convenios Estratégicos es la modalidad especial ya que esta técnica de Investigación permite desarrollar nuestras habilidades en la creación de software que beneficien a los clientes.

Cabe indicar que esta técnica de investigación va de la mano con la investigación de tipo bibliográfica – documental y de campo, ya que se debe estar en contacto con la realidad para obtener la información necesaria y sobre todo precisa.

### **3.3 Nivel o tipo de investigación**

En la presente investigación se aplicó el tipo de investigación Explicativo ya que responde al porque del problema mediante un estudio estructurado, además que se llega a comprobar la hipótesis pues permite descubrir las causas del problema para llegar a establecer una solución concreta.

Al emplear la investigación Descriptivo, se llegó a establecer las necesidades del cliente acerca de las características del módulo, ya que mediante esta Investigación se llega a clasificar elementos, modelos según un criterio.

### **3.4 Población y muestra**

## **Población**

La población del fenómeno a estudiar que se utilizó en la presente investigación es de 35 personas. Dentro de las cuales se encuentran los clientes o socios de la Cooperativa que cuentan con el servicio celular de la empresa Porta.

## **Muestra**

Para la selección de la muestra se utilizo la siguiente formula:

$$
n = \frac{N}{E^2 (N-1) + 1}
$$

# **Simbología:**

- n = Tamaño de la muestra
- $N =$ Población (35)
- $E =$  Error admisible (0.03)

# **Aplicación:**

$$
n = \frac{35}{0.03^{2}(35-1) + 1}
$$
  

$$
n = \frac{35}{0.03^{2}(34) + 1}
$$
  

$$
n = \frac{35}{1.0306}
$$

$$
n=34
$$

# **3.5 Operacionalización de variables**

# **Variable Independiente**: Convenios Estratégicos con la empresa de Telefonía Móvil Porta

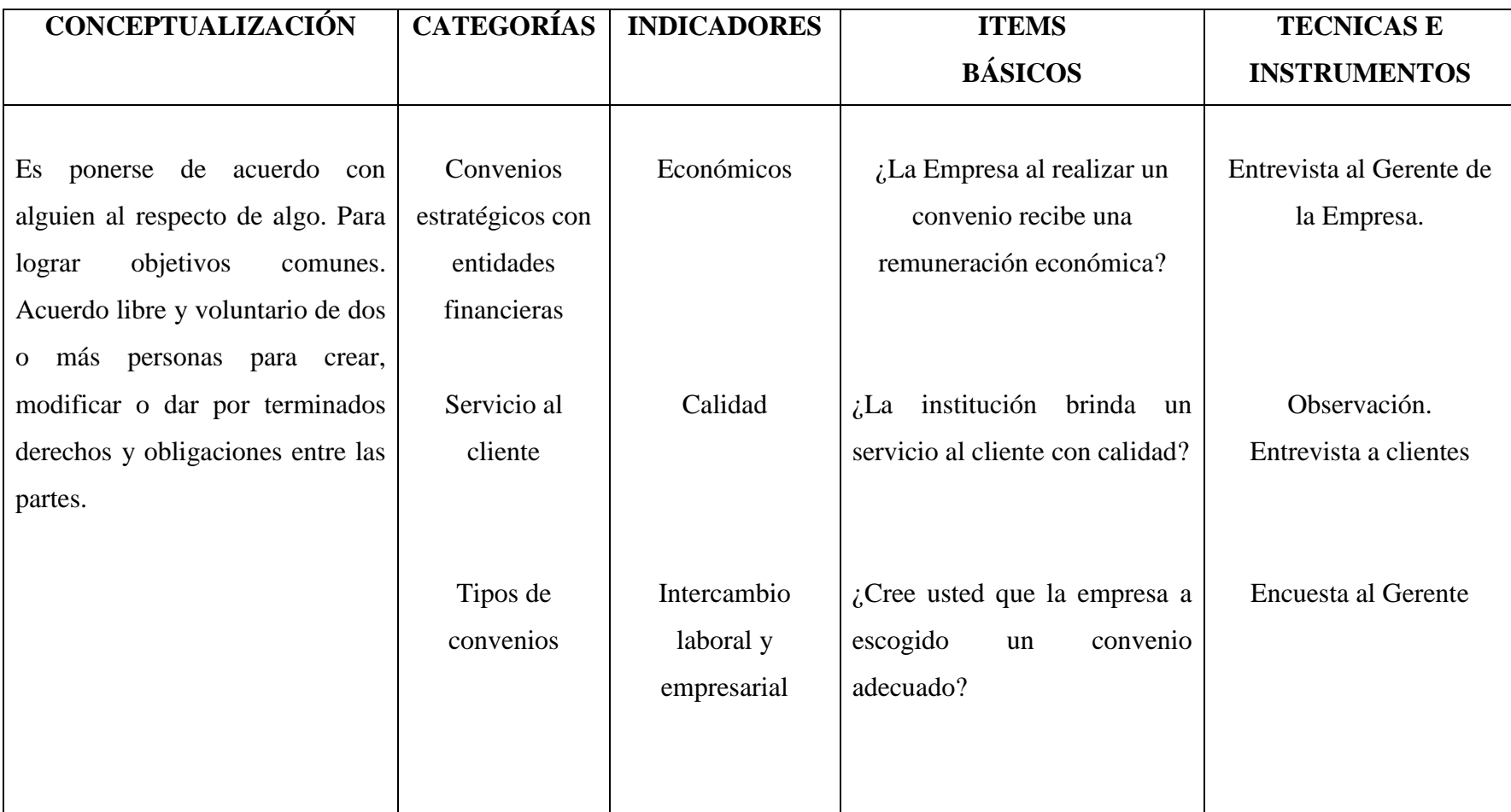

**Variable Dependiente**: Sitio Web de la Cooperativa de Ahorro y Crédito "OSCUS" Ltda.

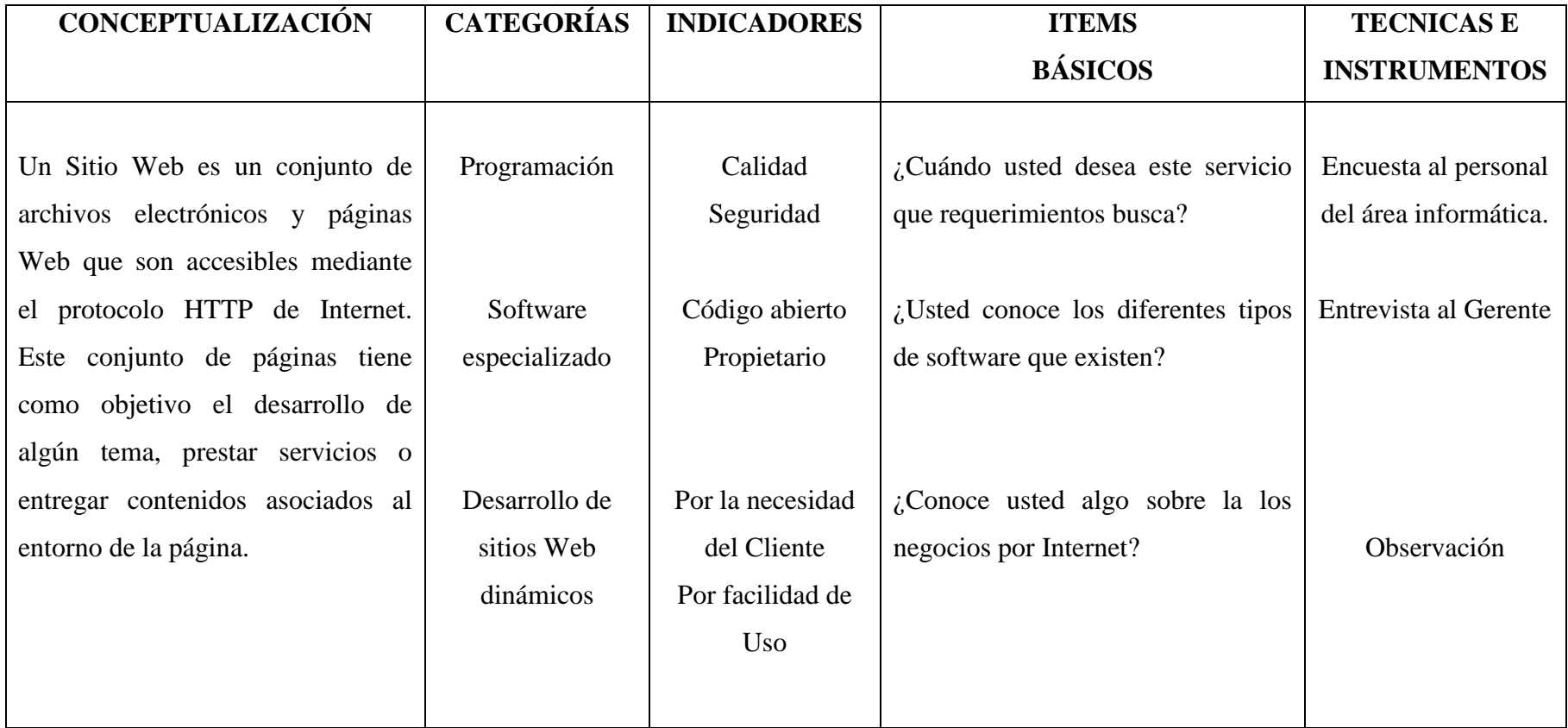

## **3.6 Recolección de información**

Para la recolección de información del Módulo de Convenios Estratégicos se emplearon técnicas de observación como es la directa pues se estuvo en contacto personal con los clientes.

Para el registro de Datos proporcionados por los directivos y clientes o socios de la Cooperativa de Ahorro y Crédito "OSCUS" Ltda. se utilizó un cuaderno de notas y se empleo el uso de encuestas que ayudaron de gran manera como enlace entre los objetivos de la investigación y la realidad estudiada, las mismas que se realizaron aproximadamente a 35 clientes de la Cooperativa de la Ciudad de Ambato.

### **3.7 Procesamiento y análisis**

Para el procesamiento de los datos se ha utilizado la tabulación gráfica y escrita de los datos ya que los mismos no son numerosos y se obtiene una mejor presentación de la información.

# **CAPITULO IV**

# **ANALISIS E INTERPRETACION DE RESULTADOS**

# **Pregunta No 1**

Considera que el Servicio que brinda a sus clientes o socios la Cooperativa de Ahorro y Crédito "OSCUS" Ltda. Satisface todas sus necesidades?

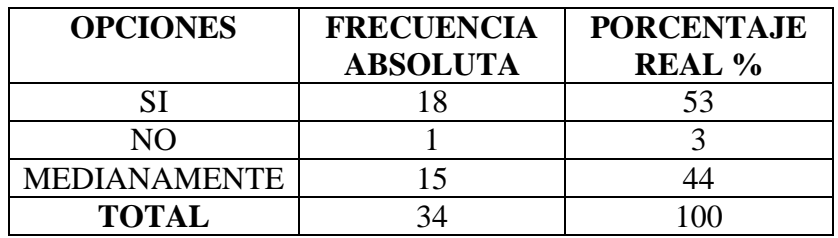

## **Grafico No 1**

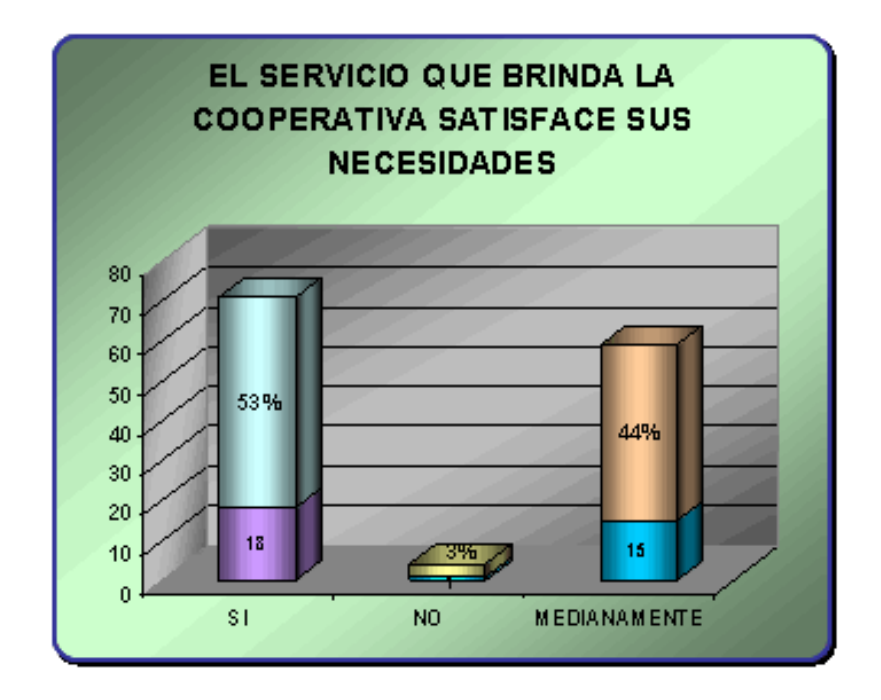

## **Análisis**

De un total de 34 personas encuestas que corresponde al 100% se analizo que el 53% que representa a 18 personas dijeron que la cooperativa SI satisface todas sus necesidades mientras que el 44% que corresponden a 15 personas dijeron que satisfacían sus necesidades MEDIANAMENTE, es decir que el 3% que corresponde a 1 persona dijo que NO se encontraba satisfecha con el servicio.

## **Interpretación**

Al analizar el resultado se puede concluir que en su mayoría los clientes están satisfechos con los servicios que brinda la Cooperativa de Ahorro y Crédito "OSCUS" Ltda.

## **Pregunta No 2**

Utiliza el servicio de la Empresa de Telefonía Móvil Porta?

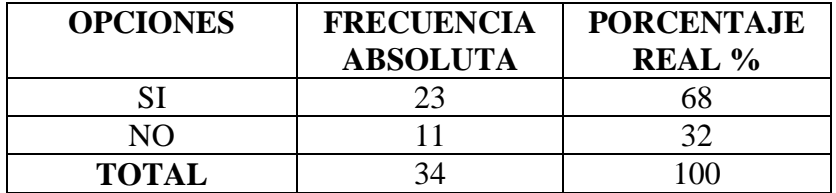

## **Grafico No 2**

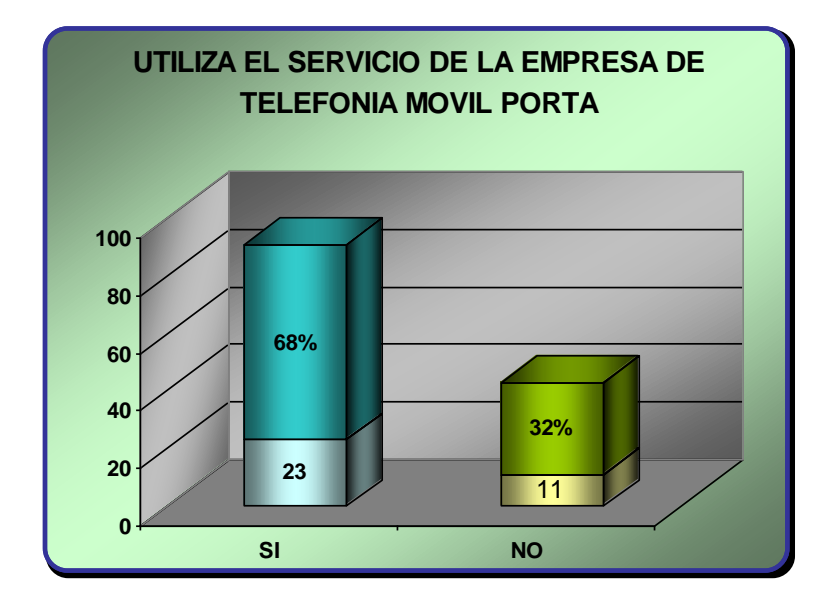

## **Análisis**

De un total de 34 personas encuestadas que corresponde al 100% se analizo que el 68% que representa a 23 personas respondieron que SI utilizan el servicio de telefonía móvil Porta, en cambio el 32% que corresponde a 11 personas respondieron que actualmente no utilizan este servicio de telefonía móvil.

## **Interpretación**

Al analizar el resultado se puede apreciar que la mayoría de las personas encuestadas SI utilizan el Servicio de la empresa Porta celular, ya que actualmente constituye una de las empresas que brinda mayores ventajas y servicios a sus clientes.

## **Pregunta No 3**

Usted tiene que acudir mes a mes para cancelar el saldo por el servicio telefónico ocasionándole pérdida de tiempo?

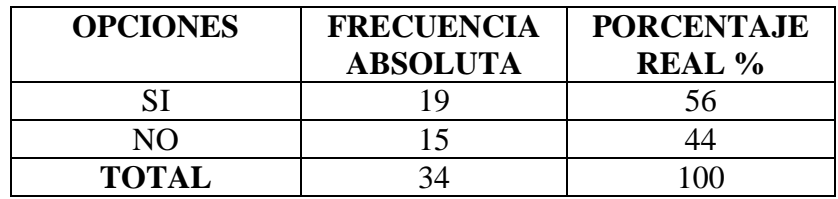

# **Grafico No 3**

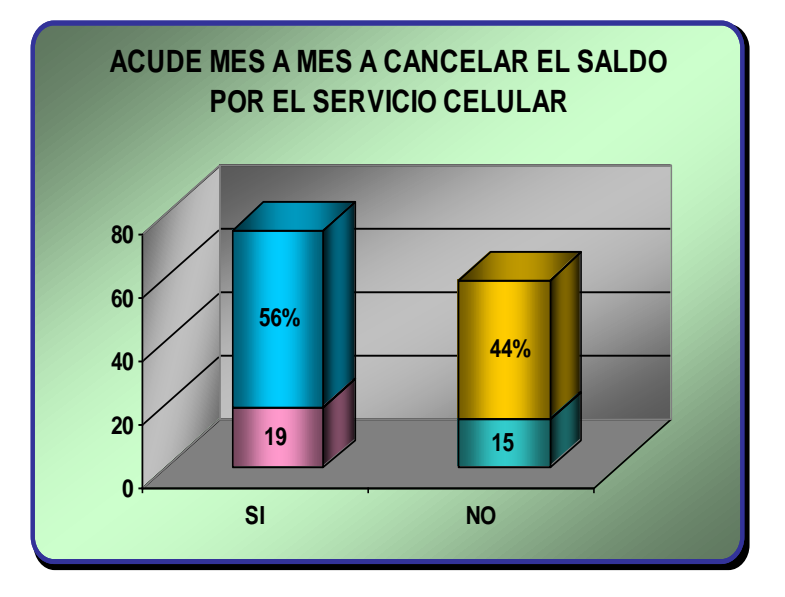

# **Análisis**

De un total de 34 personas encuestas que corresponde al 100% se analizo que el 56% que representa a 19 personas indicaron que SI acuden mes a mes ha cancelar el saldo por el uso del servicio celular, en cambio el 44% que corresponde a 15 personas indicaron que NO tienen que ir a cancelar mensualmente por el servicio celular.

## **Interpretación**

Como consecuencia se puede apreciar que más de la mitad de las personas encuestadas tiene que acudir mensualmente a cancelar por el servicio celular que utilizan ocasionándoles pérdida de tiempo.

## **Pregunta No 4**

Esta usted de acuerdo que la Cooperativa realice un convenio estratégico con la Empresa de Telefonía móvil Porta para que automáticamente se debite de su cuenta el valor mensual por concepto del uso del servicio celular?

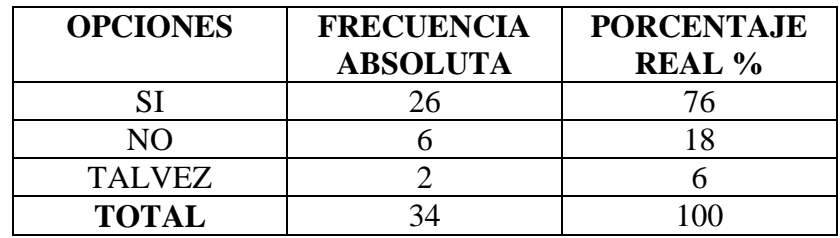

## **Grafico No 4**

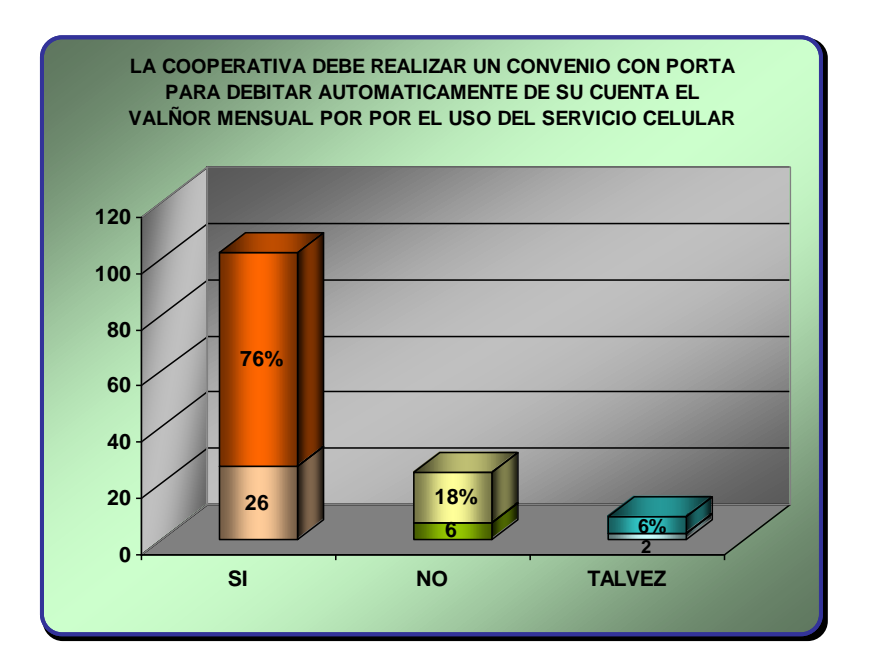

## **Análisis**

De un total de 34 personas encuestadas que corresponde al 100% se analizo que el 76% que representa a 26 personas respondieron que SI están de acuerdo que la cooperativa establezca un convenio con la Empresa Porta celular, mientras tanto que el 18% que corresponde a 6 personas respondieron que NO están de acuerdo es decir que el 6% que corresponde a 2 personas respondieron que TALVEZ estarían de acuerdo cuya decisión puede cambiar en un futuro.

## **Interpretación**

Al analizar el resultado se puede concluir que la gran mayoría de personas encuestadas están de acuerdo que la Cooperativa realice el convenio con la empresa Porta celular, ya que beneficiará a muchos clientes de las dos empresas.

#### **Pregunta No 5**

Usted sería una de las personas que optaría por este nuevo e innovador servicio?

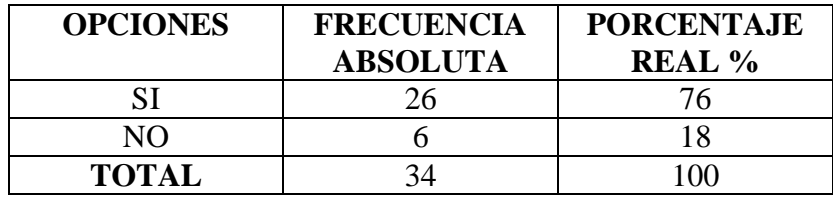

## **Grafico No 5**

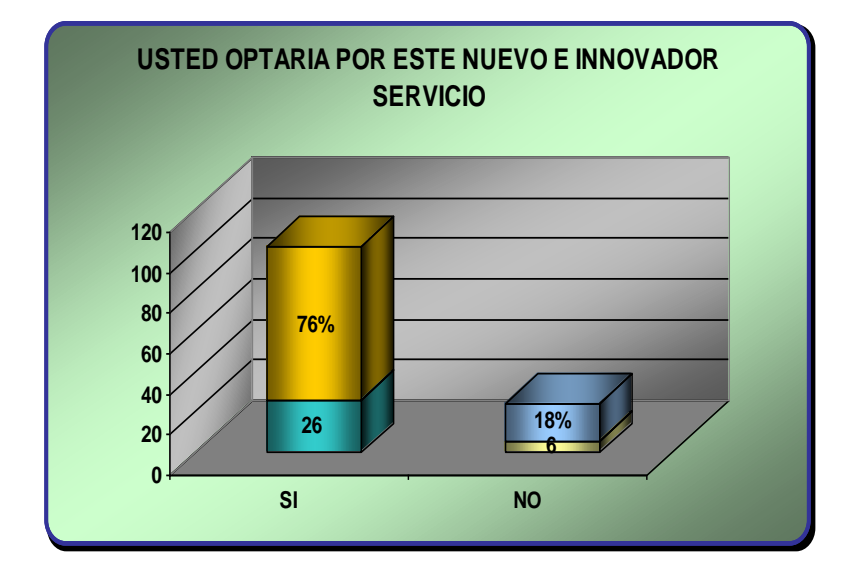

## **Análisis**

De un total de 34 personas encuestadas que corresponde al 100% se analizo que el 76% que representa a 26 personas respondieron que SI optarían por este nuevo e innovador servicio que la Cooperativa ofrecerá, mientras tanto que el 18% que corresponde a 6 personas respondieron que NO aplicarían para este nuevo servicio.

## **Interpretación**

Al analizar el resultado se puede concluir que la gran mayoría de personas encuestadas SI optarían por el nuevo servicio que la Cooperativa ofrecerá, ya que se constituirá en un servicio novedoso y sobre todo que facilitará a sus clientes que se debite automáticamente de su cuenta el valor mensual correspondiente por el uso del servicio celular.

# **CAPITULO V**

# **CONCLUSIONES Y RECOMENDACIONES**

#### **5.1 Conclusiones**

- El módulo de Convenios Estratégicos se constituye en el primer programa de este tipo que es publicado en el Sitio Web de una Cooperativa de Ahorro y Crédito de la Ciudad de Ambato.
- Ahorra valioso tiempo al cliente o socio de la Cooperativa ya que no tiene que acudir mes a mes personalmente a cancelar por el servicio celular, sino que al ser aprobado para el convenio el valor del uso del celular se debitará automáticamente de su cuenta.
- Es una herramienta de ayuda para los usuarios de la Empresa de Telefonía Móvil ya que tendrán acceso a los saldos promedios actualizados del cliente a cualquier hora, para analizar si el cliente es apto o no para el convenio.
- Es un módulo que cumple todas las seguridades establecidas por la Cooperativa y por el medio donde esta publicado que es el Internet, haciendo uso de claves de acceso y protocolos de seguridad.

#### **5.2 Recomendaciones**

- A pesar de que el módulo de convenios estratégicos tiene un fácil manejo el personal de la Empresa de Telefonía Móvil debe tomar en cuenta los mensajes que se generen en el módulo por el mal ingreso de los datos del cliente para acceder a la información requerida.
- El personal que sea asignado por la empresa de Telefonía Móvil para ser usuario del módulo de convenios estratégicos, no debe divulgar su clave de acceso ya que la información que se maneja en el módulo es confidencial.
- Si se necesita registrar nuevos usuarios o empresas de Telefonía móvil se recomienda hacer uso del Módulo de Administración, ya que permite realizar tanto ingresos como eliminaciones de los mismos, facilitando el trabajo del Administrador del Sitio Web.
- Si al usuario del Módulo de Convenios Estratégicos se le presenta alguna duda sobre el manejo del mismo, se recomienda hacer uso del menú de Preguntas Frecuentas o de la opción Contáctenos para enviar los comentarios o preguntas que puedan surgir.

# **CAPITULO VI**

# **PROPUESTA**

Al desarrollar el Módulo de Convenios Estratégicos para el Sitio Web de la Cooperativa de Ahorro y Crédito "OSCUS" Ltda. se realizaron análisis previos, diseños y el desarrollo en sí de la aplicación para el Sitio Web, mismos que se detallan a continuación.

# **Análisis del Proyecto General del Sitio Web de la Cooperativa de Ahorro y Crédito "OSCUS" Ltda.**

Se realizo un análisis de los requerimientos que debía tener el Sitio Web de la Cooperativa, ya que se debía tener en cuenta los módulos que van ha formar parte del mismo, los cuales deben cumplir con un formato de diseño de dos columnas y cuatro filas, para que sea agradable y ligero para los usuarios.

Los menús con sus diferentes opciones deberán tener efectos de animación sencillos, en la página principal del Sitio Web se visualizarán imágenes de la matriz con sus respectivas sucursales dando énfasis a un diseño sobrio.

## **Análisis del Diseño de la Base de Datos del proyecto.**

Para el Desarrollo del Sitio Web Dinámico de la Cooperativa de Ahorro y Crédito "OSCUS" Ltda. se necesitó poseer una Base de Datos Robusta y Segura, después de realizar varios análisis sobre las posibles Bases de Datos que la Cooperativa podía proporcionar, se llegó a la conclusión de utilizar MYSQL ya que es confiable y compatible con el software PHP escogido para el diseño de las Páginas Web Dinámicas.

Cabe mencionar que estos lenguajes de programación no necesitan de licencias porque son software libre y permiten establecer normas de seguridad para los datos confidenciales que se manipulan en el Sitio Web.

#### **Diseño de la Base de Datos Modelo Lógico y Modelo Físico.**

### **Modelo Lógico**

Para realizar el Modelo Lógico de la Base de Datos se efectuaron análisis de la Base de Datos actual que dispone la Cooperativa, para seleccionar las tablas que con sus respectivos datos se utilizarán en el Sitio Web en los diferentes módulos para presentar la información requerida y actualizar datos de ser necesario.

Para lo cual se seleccionaron las tablas y se establecieron las relaciones entre las mismas (*ver Anexo 2*), cada tabla de la Base de Datos es importante para obtener los datos deseados.

### *Modelo Físico*

Una vez que se realizó el modelo lógico se realizó una copia de las Tablas de la Base de Datos actual que está diseñado en SQL Server 2000 y así poder emigrar estas tablas a MYSQL para trabajar con los datos y tablas reales de la Cooperativa.

### **Análisis de la Plantilla Principal del Sitio Web.**

Una vez estudiado el Proyecto del Sitio Web de la Cooperativa y analizando los requerimientos del mismo, se puso a consideración el diseño de la plantilla principal con un diseño elegante y animaciones de los diferentes servicios y convenios con empresas que brinda la Cooperativa.

 **Análisis y Diseño de la Pantalla de Ingreso para el Módulo de Convenios Estratégicos.**

Una vez establecido el formato de diseño para todas las paginas del Sitio Web, se definió que todas las páginas del Módulo de Convenios estratégicos sean llamadas o ejecutadas utilizando el protocolo de Seguridad electrónica SSL ya que permite cifrar la conexión e incluso garantiza la autentificación, y el sistema HTTPS (Protocolo Seguro de Transferencia de Hipertexto) que utiliza un cifrado basado en SSL, para que las páginas se abran en modo seguro ya que se maneja información delicada de los clientes o socios de la Cooperativa.

Al ingresar a Convenios estratégicos se visualizará la pantalla principal, la cual es Registro de Usuarios.

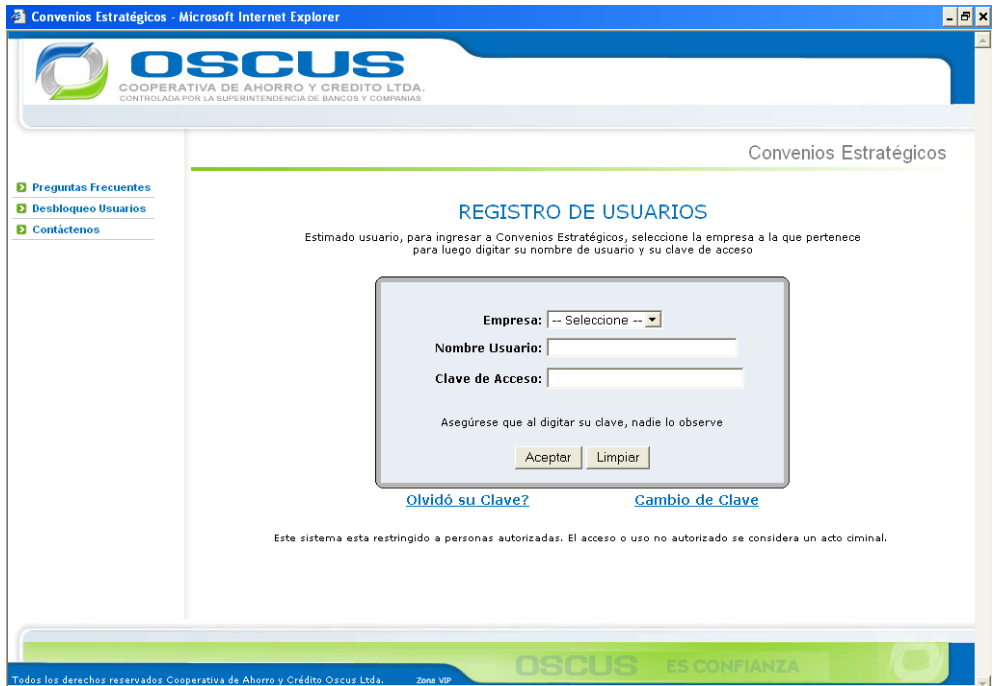

*Figura 1. Pantalla de Ingreso – Registro de Usuarios*

En dicha pantalla el usuario previamente registrado de la empresa de Telefonía Celular, en este caso: PORTA, debe:

*Seleccionar* la empresa a la cual representa

*Ingresar:* Su nombre de usuario, por lo general Nombre Apellido y su clave de acceso registrada

El usuario puede únicamente equivocarse en el ingreso de los datos hasta por tres ocasiones, caso contrario aparecerá un mensaje indicándole que su clave y usuario fueron bloqueados por acceso incorrecto, posteriormente aparecerá la pantalla con los requisitos generales para el Desbloqueo de Usuarios:

La página de Registro de Usuarios tiene un menú diferente del resto del Sitio Web, ya que solo personal autorizado de la Empresa que establezca un convenio con la Cooperativa tendrá acceso al Módulo, dicho menú principal tiene las siguientes opciones:

- Preguntas Frecuentes
- Desbloqueo Usuarios
- **Contáctenos**

## **Desbloqueo de Usuarios**

Cuando el usuario ha sido bloqueado por acceso incorrecto al Módulo el mismo puede realizar el proceso de desbloqueo, al ser direccionado a la pantalla de requisitos generales para el desbloqueo de usuarios o ingresando directamente desde el menú principal.

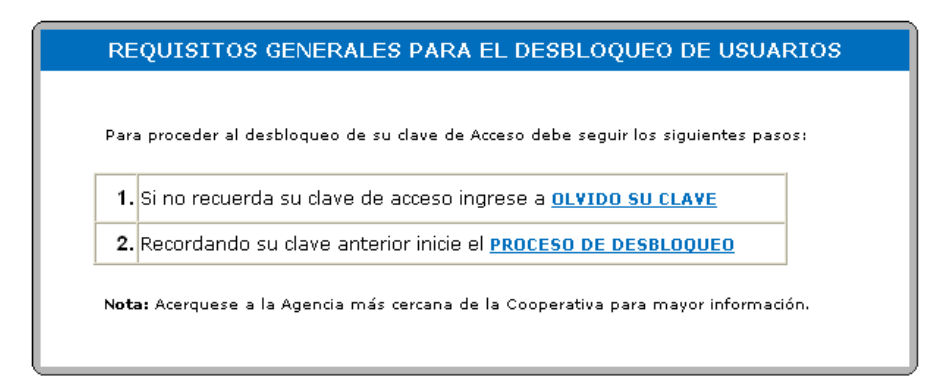

*Figura 2. Pantalla Requisitos para el desbloqueo de usuarios*

1. Si el usuario no recuerda su clave puede ingresar al Link **OLVIDO SU CLAVE,** aparecerá la pantalla de Clave de Registro

2. Una vez recordada su clave anterior, puede ingresar al Link **PROCESO DE DESBLOQUEO** e iniciar dicho proceso, así:

# **DESBLOQUEO DE USUARIOS** Estimado usuario, para ingresar a Convenios Estratégicos, debe estar desbloqueado para lo cual<br>ingrese los siguientes datos: Empresa:  $\boxed{-}$  Seleccione  $-\overline{'}$ Cédula de Identidad: Nombre Usuario: | Clave de Acceso: Asegúrese que al digitar su clave, nadie lo observe Aceptar | Limpiar

*Figura 3. Pantalla Desbloqueo de Usuarios*

Una vez que haya seleccionado la empresa e ingresado la cédula de identidad, el nombre y la clave de acceso del usuario, se debe presionar el botón Aceptar, si los todos los datos son correctos, aparecerá un mensaje indicando que el usuario fue desbloqueado y automáticamente se direccionará a la página principal del Módulo de Convenios Estratégicos que es la pantalla de Registro de Usuario y puede ingresar al Módulo para consultar la información requerida.

# **Diseño de la Pantalla Olvidó su Clave**

Analizando que el usuario en alguna ocasión puede olvidarse de su clave de acceso y no podrá ingresar a consultar los saldos promedios del cliente o socio, fue indispensable el diseñado de la siguiente pantalla:

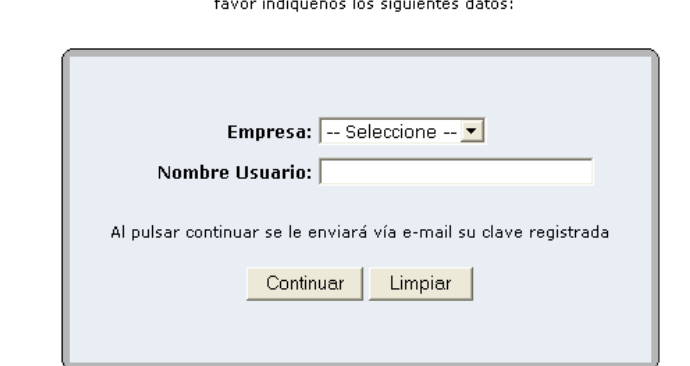

## **CLAVE DE REGISTRO**

Si no recuerda su clave de acceso, por seguridad le recomendamos realizar el cambio de la misma.Por

*Figura 4. Pantalla Clave de Registro*

En donde el usuario debe seleccionar la empresa a la que representa e ingresar su Nombre de Usuario, al presionar el botón Continuar, si todos los datos están correctos se le enviará vía email su clave anteriormente registrada en la Base de Datos.

## **Diseño de la Pantalla Cambio de Clave**

Por razones de seguridad es aconsejable que el usuario cambie regularmente su clave de acceso, para lo cual debe proporcionar la siguiente información:

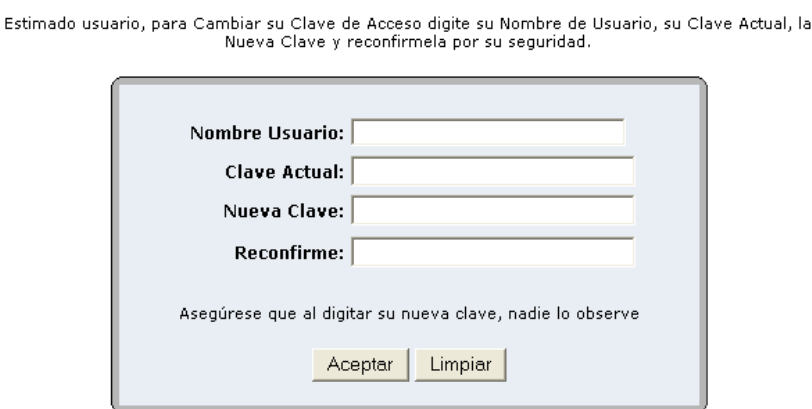

#### CAMBIO DE CLAVE - USUARIOS

*Figura 5. Pantalla Cambio de Clave*

Su nombre de usuario, su clave actual, su nueva clave y reconfirmar la misma por seguridad, si todos los datos son correctos, al presionar el botón Aceptar se enviará vía email la confirmación de su Nueva Clave registrada.

### **Preguntas Frecuentes**

Esta opción fue creada pensando en las necesidades de los usuarios, ya que muchas veces surgen dudas sobre el manejo del Módulo, al escoger esta opción aparecerá la pantalla de inicio con la lista de preguntas más relevantes en el menú principal.

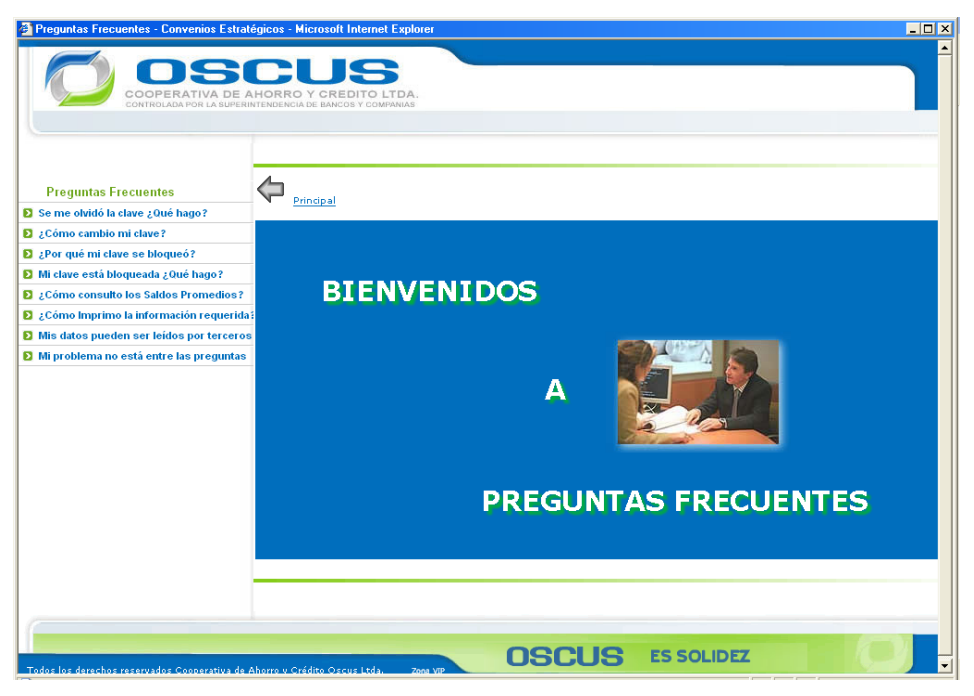

*Figura 6. Pantalla de Preguntas Frecuentes*

El usuario únicamente debe seleccionar la pregunta que desee e inmediatamente aparecerá la pantalla con la respuesta correspondiente, si no existiera la pregunta que busca solo debe escoger la opción contáctenos y enviar un email con el comentario o duda que tenga para enviarle la respuesta de la misma.

# **Contáctenos**

Esta opción es muy útil para expresar dudas o comentarios sobre el sitio Web y el Módulo de Convenios Estratégicos, para lo cual debe ingresar la información requerida, su nombre, email, teléfono y el comentario o sugerencia y presionar el enviar.

#### **CONTACTENOS**

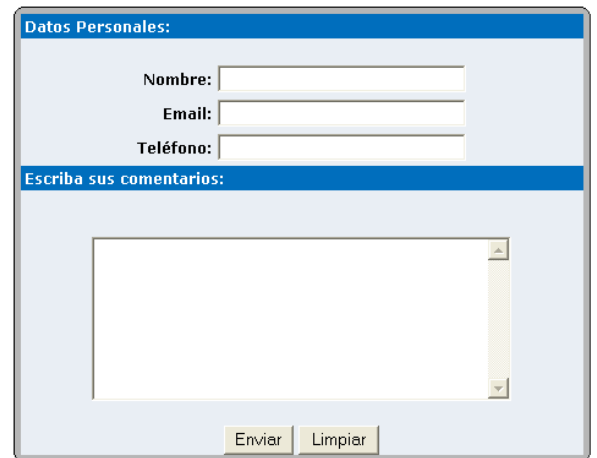

*Figura 7. Pantalla Contáctenos*

## **Diseño de la Pantalla de Consulta de Saldos Promedios**

Después de realizar un análisis previo sobre la información que la Cooperativa debe proporcionar al usuario de la Empresa de Telefonía Celular se decidió que una vez que todos los datos en la pantalla de "Registro de Usuarios" sean correctos, al presionar el botón Aceptar, automáticamente aparezca la pantalla de "Consulta de Saldos Promedios Cliente", con el logo y el nombre de la Empresa de Telefonía Celular Seleccionada y el nombre de Usuario.

Adicionalmente debe seleccionar el método de Búsqueda de Saldos Promedios del Cliente, los mismos que pueden ser:

Cédula, Código (Menor Edad), Pasaporte, Num.Cuenta, Nombres Completos, Ruc y Nombre Organización.

Posteriormente se debe ingresar los datos según la opción escogida, en caso de seleccionar Nombre Completos se debe ingresar en el formato Apellidos Nombres.

#### CONSULTA SALDOS PROMEDIO CLIENTE

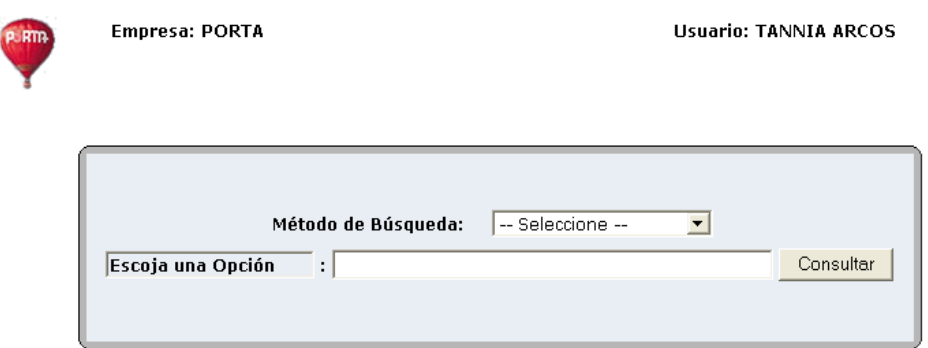

*Figura 8. Pantalla Consulta de Saldos Promedio Cliente*

# **Diseño del Reporte de la Consulta de Saldos Promedios**

Para el diseño del Reporte de la Consulta de Saldos Promedios se tomó en cuenta los datos del cliente que la empresa de telefonía móvil solicitó, como: Nombre del Cliente, dirección, teléfono, número de cliente, número y tipo de cuenta.

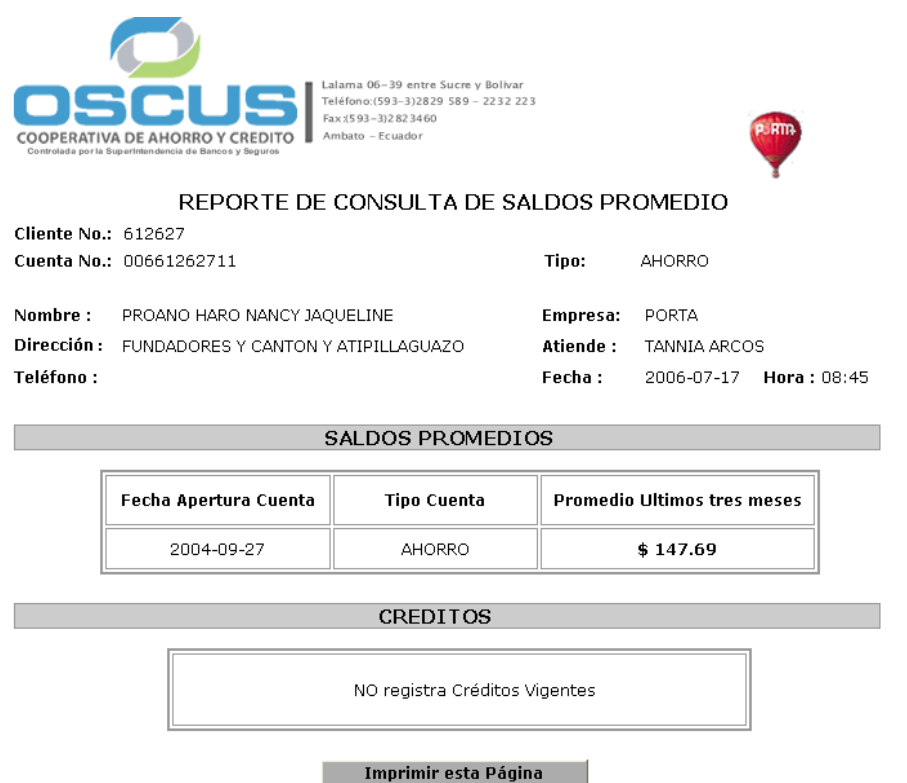

*Figura 9. Reporte de Consulta de Saldos Promedios*

### **Desarrollo de Creación de Usuarios Estratégicos**

Para la creación de Usuarios Estratégicos se diseño y posteriormente se desarrollo el "Módulo de Administración", ya que dichos usuario deben ser ingresados en la Base de Datos, para tener un control de sus datos, como se especifica a continuación:

# *Módulo de Administración* **Pantalla Ingreso de Empresas**

Esta opción es importante para agregar empresas de telefonía móvil que deseen establecer convenios con la Cooperativa, por el momento se trabaja con la Empresa Porta, pero pueden surgir nuevos convenios y el módulo de convenios estratégicos puede adaptarse a estos cambios.

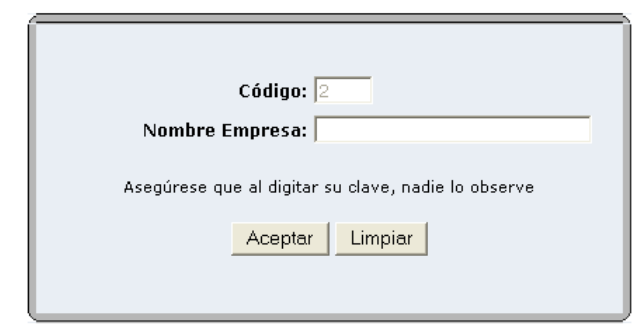

## **INGRESO DE EMPRESAS**

Este sistema esta restringido a personas autorizadas. El acceso o uso no autorizado se considera un acto ciminal.

*Figura 10. Pantalla Ingreso de Empresas*

Para agregar códigos a las empresas, se realiza un select (consulta) del mayor código existente en la tabla empresa. Con ayuda de un if se obtiene el valor del mayor código registrado en la tabla empresa y se asigna a una variable, para incrementar en uno la misma.

Por lo que al ingresar a esta pantalla automáticamente aparecerá el código asignado a dicha empresa, únicamente se deberá ingresar el nombre identificativo de la misma; posteriormente se inserta el código y el nombre en la tabla empresa.

### **Pantalla Ingreso de Usuarios**

Esta opción es muy útil ya que las empresas de telefonía móvil que establezcan convenios con la Cooperativa podrán asignar a varios empleados de su empresa para que sean los usuarios del módulo de convenios estratégicos.

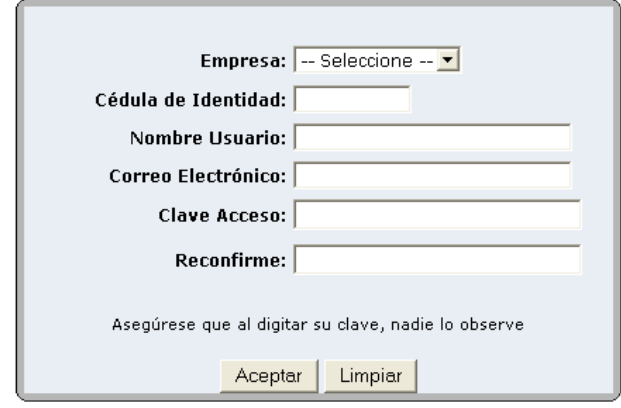

## **INGRESO DE USUARIOS**

Este sistema esta restringido a personas autorizadas. El acceso o uso no autorizado se considera un acto ciminal.

*Figura 11. Pantalla Ingreso de Usuarios*

Se realiza un control de verificación de la cedula de identidad, dicho control se ejecuta al presionar el botón el Aceptar, si la cédula es correcta continúa con el proceso de asignación de los datos ingresados a variables.

La clave de acceso y reconfirme son encriptados con la función base64\_encode() y asignados a variables. Se dispone de una función para validar el email del usuario (function check\_mail()). Si el email es válido, se realiza la comparación de que la clave de acceso y reconfirme sean iguales, de ser así se realiza una inserción (insert) de los datos ingresados a la tabla usuarios del sistema.

Si el email no es válido, o si la cédula no es correcta se presentan mensajes de información indicándole el problema.

### **Pantalla Eliminación de Empresas**

 $\omega_{\rm{max}}$  and  $\omega_{\rm{max}}$ 

Si por alguna circunstancia alguna empresa de Telefonía móvil suspende el convenio estratégico con la Cooperativa, solo será necesario acceder a la siguiente pantalla:

## **ELIMINACION DE EMPRESAS**

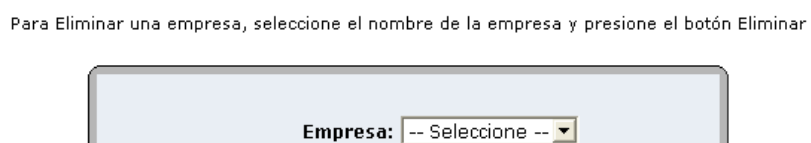

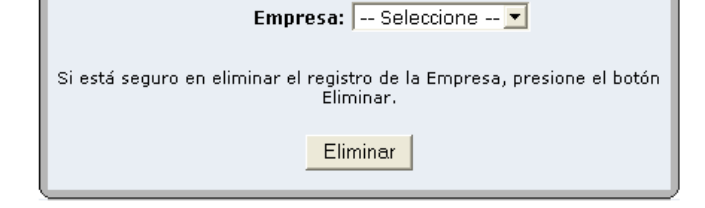

Este sistema esta restringido a personas autorizadas. El acceso o uso no autorizado se considera un acto ciminal.

*Figura 12. Pantalla Eliminación de Empresas*

Para eliminar una empresa de Convenios Estratégicos, primero se debe seleccionar en el combobox la empresa que desee eliminar y presionar el botón Eliminar.

Inmediatamente se realiza un delet () de la tabla Empresa pero únicamente de los registros que cumplan la condición especificada, en este caso que coincida el nombre de la empresa con la selección del combobox.

## **Pantalla Eliminación de Usuarios**

Cuando se suspende el convenio con alguna empresa de Telefonía Móvil es necesario borrar de la Base de Datos a los usuarios de tal empresa, o simplemente si algún usuario ya no labora en dicha empresa, para lo cual se debe acceder a la siguiente pantalla:

#### **ELIMINACION DE USUARIOS**

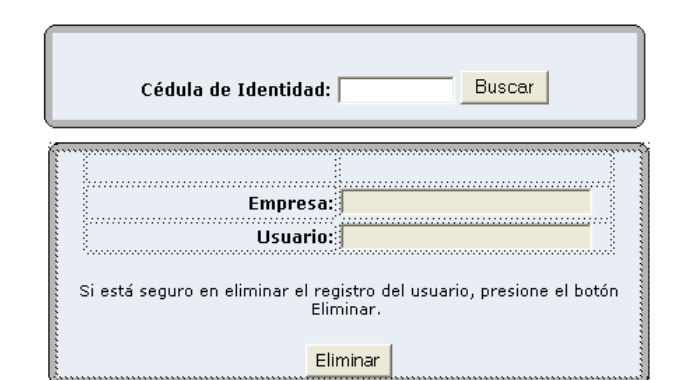

Para Eliminar a un usuario, ingrese el numero de cédula y presione el botón Buscar, posteriormente<br>presione el botón Eliminar

Este sistema esta restringido a personas autorizadas. El acceso o uso no autorizado se considera un acto ciminal.

*Figura 13. Pantalla Eliminación de Usuarios*

Para proceder a eliminar un usuario se debe ingresar su código que es su cedula de identidad posteriormente presionar el botón Buscar, inmediatamente se realiza un select (consulta) de la tabla usuarios del sistema para buscar si el usuario esta registrado en la Base de Datos

Si esta registrado se obtiene con un if los nombres del usuario y el nombre de la empresa a la cual representa, para presentar en pantalla esta información pero solo en modo de lectura. Si se desea eliminar definitivamente el registro del usuario se debe presionar el botón Eliminar, para efectuar un delete (), de la tabla usuarios del sistema siempre que cumpla la condición especificada.

## **Desarrollo de Validación de Claves**

Con los datos ingresados en la pantalla de Registro de Usuarios se realiza un select (consulta) de la tabla usuarios del sistema para verificar que el usuario existe en la Base de Datos y si no esta Bloqueado

Para lo cual se verifica que la clave y el usuario sean correctos, si el ingreso no es correcto aparecerá un mensaje indicándole el error y solo podrá realizar hasta tres intentos, por cada intento fallido de ingreso se realiza una actualización (update) de la tabla ingresoclave incrementando el campo

intentos fallidos por cada error en el registro, y se compara con esta tabla para saber si ya se cumplieron los tres intentos permitidos.

Cuando se cumplieron los tres intentos el usuario será bloqueado automáticamente y se direccionará a la pantalla de Requisitos Generales para el Desbloqueo de Usuarios.

### **Desarrollo de la Verificación en la Base de Datos el usuario y su clave**

Para verificar si el ingreso realizado del nombre de usuario y la clave de acceso son válidos, se realiza una consulta a la tabla de usuarios del sistema para verificar si existe en la Base de Datos, ya que cada usuario tiene registrado en la Base su clave de acceso mediante encriptación con la función base64\_encode(),se debe encriptar el ingreso de la clave de acceso que el usuario realiza en la pantalla Registro de Usuarios antes de realizar la comparación con la Base de Datos.

Si al realizar la consulta tanto del nombre como la clave de acceso generan un registro, los datos fueron correctos y se direccionará a la siguiente pantalla Consulta de Saldos Promedios.

### **Desarrollo del Envío de la clave anteriormente registrada vía email.**

Cuando el usuario no recuerda su clave, ingresa a la opción Olvidó su Clave y aparece la pantalla Clave de Registro en la cual se envía vía email la clave del usuario anteriormente registrada, de la siguiente manera:

Con los datos ingresados se realiza un select (consulta) de la tabla usuarios del sistema para verificar que el usuario exista en la Base de Datos y mediante un ciclo while se obtiene en variables el email y la clave de Acceso del usuario.

La clave registrada en la base de Datos esta encriptada en modo base64, por lo que se desencripta con la función base64\_decode(claveregistrada) y se asigna a una variable.

Posteriormente se envía el email con la instrucción mail de php, cuya sintaxis es: mail (destinatario, tema, texto del mensaje, información adicional de cabecera); al enviarse el email se direcciona a la pantalla principal del módulo de convenios estratégicos.

# **Desarrollo del Envío y Actualización de la nueva clave registrada vía email.**

Cuando el usuario realiza el cambio de clave, se procede de la siguiente forma: Una vez ingresado los datos requeridos, se realiza la encriptación de la clave, de la nueva clave y reconfirme con la función base64\_encode(). Se realiza un select (consulta) de la tabla usuarios del sistema para verificar que el usuario y la clave de Acceso ingresados existan en la Base de Datos, además de verificar que el usuario no este bloqueado.

Si todo esta correcto, con un if se obtiene el valor de los campos requeridos de la tabla usuarios del sistema. Si la nueva clave es igual a reconfirme, realiza una actualización (update) de la tabla usuarios del sistema, asignando los nuevos valores a los campos de dicha tabla.

Se envía un email de confirmación de actualización de la Clave, con la instrucción mail de php cuya sintaxis es: mail (destinatario, tema, texto del mensaje, información adicional de cabecera). Posteriormente se direcciona automáticamente a la pantalla principal de convenios estratégicos, se emiten mensajes de información si la clave de acceso no es igual a reconfirme o si el usuario no esta registrado en la Base de Datos.

# **Desarrollo de la consulta de saldos promedios de los clientes para el Modulo de Convenios Estratégicos.**

Una vez que se ingresaron los datos correctamente en la pantalla Registro de Usuarios, se puede seguir a consultar el saldo promedio del cliente, para lo cual se debe seleccionar el método de Búsqueda (*ver figura 8. Pantalla Consulta de Saldos Promedio Cliente*) y dependiendo de su selección ingresar los datos requeridos.

A continuación presionar el botón Consultar, si los datos están correctos inmediatamente aparecerá la pantalla con el detalle de Saldos Promedios de las cuentas de Ahorro y Mi Tesorito que tenga el cliente o socio de los tres últimos meses, la fecha de apertura de su Cuenta y el detalle de posibles créditos registrados.

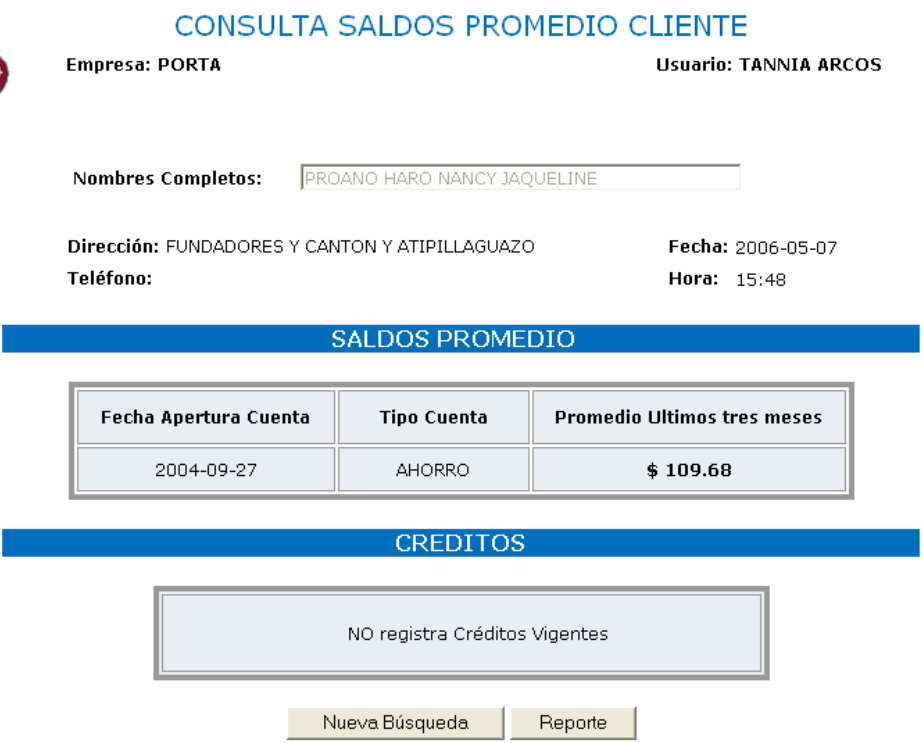

*Figura 14. Pantalla Detalle de Saldos Promedios*

Para generar esta información fue necesario realizar el siguiente proceso:0 Dependiendo de la opción escogida en el Método de Búsqueda (*ver Figura 8 Pantalla Consulta de Saldos Promedio Cliente*) se realizan consultas para obtener los campos más relevantes como: código, nombre del cliente, dirección, teléfono, número de cliente.

Se realizó un select (consulta) de la tabla cuentas, en donde se selecciona el número de cliente siempre que la cuenta sea de tipo Ahorro o mi Tesorito, caso contrario aparece un error indicándole que debe ingresar un número de cuenta correcto.

Si es un número de cuenta válido, con ayuda de un if se obtiene el número de cliente de la tabla cuentas. Posteriormente se realiza un select (consulta) de la tabla cuentas realizando condiciones con el número de cliente que se obtuvo anteriormente, para obtener el número secuencial de la cuenta del cliente.

Se efectúa un select (consulta) de la tabla saldos Promedios realizando condiciones con el valor secuencial que se obtuvo anteriormente, si existen registros de saldos promedios se direccionará a la pantalla de consulta de Saldos Promedios. Si no existen registros de saldos promedios se genera un mensaje de información.

Finalmente se asignan a variables de sesión los datos obtenidos de las diferentes consultas anteriores, dichas variables se caracterizan por empezar en su nombre con la s. Se asigna a variables la fecha actual, la hora actual, obtenidos del servidor con la función date de php.

*Detalle de Saldos Promedios:* El proceso es muy similar al explicado anteriormente, para realizar el detalle de saldos promedios, se realiza un select (consulta) de la tabla de saldos promedios, dentro de un while se obtienen en variables el año y el mes del campo fecha y se realiza una condición con el año, mes actual y el mes actual restado tres meses, como los obtenidos de la base de datos.

Si se cumple con esta condición se realiza la sumatoria del campo saldo Promedio, fuera del while se realiza el promedio del mismo.

*Detalle de Créditos:* Se realiza un select (consulta) del número de Pagare, código Tipo Préstamo y el estado de la tabla Prestamos, dentro de un while se obtienen en variables el valor de los campos requeridos de la consulta.

Se efectúa un select (consulta) de la tabla tipos préstamos para obtener el nombre del préstamo. Posteriormente se realiza un select (consulta) de la tabla
estado préstamos, para obtener información del estado del préstamo. Si no existen registros es porque el cliente no tiene registro de créditos Vigentes.

Analizando esta información el representante de la Empresa de Telefonía Celular tomará la decisión de aceptar al Cliente dentro del Convenio Estratégico con la Cooperativa para debitarle automáticamente de su cuenta el valor por concepto del servicio celular.

### **Desarrollo del Reporte de la Consulta de Saldos Promedios.**

Una vez que el usuario ingreso a convenios estratégicos y visualizó los saldos promedios del cliente o socio, únicamente debe hacer clic en el botón "Reporte", inmediatamente se abrirá una nueva ventana con la vista previa de los datos requeridos e información adicional del cliente, si todo está correcto presione el botón "Imprimir Página" para que se abra la ventana de configuración de la Impresora y así imprimir el documento.

# **Implementación de Controles faltantes para el Modulo de Convenios Estratégicos.**

Desde el diseño y desarrollo de las pantallas que forman parte del Módulo de Convenios estratégicos se empezó realizando controles básicos de programación como: controlar el ingreso de solo letras en ciertos ingresos o sólo números, no dejar pasar si no ingresa en todos los campos, emitiendo mensajes de error acerca del problema surgido.

Para después realizar controles de sesiones en las páginas, ya que no se puede ingresar a la pantalla consulta de saldos promedios sin haber ingresado correctamente a la pantalla Registro de Usuarios, en cuyo caso se emite un mensaje de "No tiene Acceso a esta página", también se desactivaron las teclas F5 y F11 para que no se realicen actualizaciones no permitidas y el clic derecho para que no se pueda tener acceso al código de la página.

Aunque cabe mencionar que las páginas Web desarrolladas en PHP no permiten visualizar su propio código, sino solo el código html que se utilizó para el diseño de las pantallas.

### **Integración de los diferentes Módulos que conforman el Sitio Web**

La integración de los diferentes módulos del Sitio Web se lo realizó con la creación de Sitios, mediante el acceso FTP pasivo al servidor Linux que contendrá las páginas del Sitio Web y la Base de Datos.

Fue importante que no existan páginas con el mismo nombre entre los diferentes módulos porque se podrían haber producido conflictos al subir las páginas al servidor.

### **Realización de Pruebas.**

Las pruebas realizadas fueron constantes ya que mientras se iba desarrollando la aplicación se comprobaba que emitiera la información requerida o realizara una acción determinada.

Pero una vez que se integraron los módulos del Sitio Web y se tuvo acceso a la Base de datos actual de la cooperativa se realizaron más pruebas, para comprobar que todo esté correcto y sobre todo que no exista una demora en emitir los resultados por la gran cantidad de registros que se manejan.

Pero para evitar que la tabla de Saldos Promedios se llene con registros innecesarios para presentar las consultas, se realizó dentro del Módulo de Administración la siguiente pantalla:

### **Eliminación de Registros de Saldos Promedios**

Para realizar el borrado automático de registros de la tabla de saldos promedios, se realizó un select(consulta) del campo fecha haciendo distinción del contenido del campo; dentro de un while se obtienen los valores del campo fecha separados en año, mes, día con la función substr().

Al mes actual obtenido del servidor en variable se resta tres, ya que en saldos promedios solo debe presentar información de tres meses, con ayuda de un if se realiza la condición (mesactual-3) >mes de la base de datos, si se cumple borra los registros de la tabla saldos promedios.

Esta eliminación de Registros deberá hacerse cada inicio del mes, para borrar el mes menor que ya no trascienda en realizar el cálculo de los Saldos Promedios de tres meses.

# **Publicación del Sitio Web en el Internet.**

Una vez realizado las pruebas suficientes se creó el nuevo Sitio con el servidor que levantará el Sitio Web al Internet, realizando una conexión FTP.

El Sitio Web de la Cooperativa de Ahorro y Crédito "OSCUS" Ltda. donde se podrá tener acceso al Módulo de Convenios estratégicos, está publicado en la siguiente dirección electrónica:

### **http://www.oscus.fin.ec**

# **BIBLIOGRAFÍA**

- Tutoría de la investigación científica, Herrera E. Luis, Medina F. Arnaldo, Naranjo L. Galo, 2004
- Microsoft Encarta 2005

# **Internet**

- *<http://www.prestamopersonal.net/?p=136>* Este link es de una entidad financiera que realizó un convenio con una empresa de Telefonía Móvil (Movistar).
- *http:/[/www.monografias.com/trabajos16/diccionario](http://www.google.com.ec/url?sa=X&start=0&oi=define&q=http://www.monografias.com/trabajos16/diccionario-comunicacion/diccionario-comunicacion.shtml)[comunicacion/diccionario-comunicacion.shtml](http://www.google.com.ec/url?sa=X&start=0&oi=define&q=http://www.monografias.com/trabajos16/diccionario-comunicacion/diccionario-comunicacion.shtml)*

Esta página es un glosario de comunicación, con términos referentes a los diferentes medios de comunicación.

 *[http://www.monografias.com/trabajos16/comunicacion](http://www.monografias.com/trabajos16/comunicacion-inalambrica/comunicacion-inalambrica.shtml)[inalambrica/comunicacion-inalambrica.shtml](http://www.monografias.com/trabajos16/comunicacion-inalambrica/comunicacion-inalambrica.shtml)*

Link que describe sobre la comunicación inalámbrica, sus sistemas, tecnología PCS y Telefonía Celular.

- *[http://www.supertel.gov.ec/telecomunicaciones/t\\_celular/informacion.htm](http://www.supertel.gov.ec/telecomunicaciones/t_celular/informacion.htm)* Link que explica la definición y el funcionamiento de los sistemas de telefonía móvil celular.
- *<http://www.supertel.gov.ec/principal.htm>* Este link es de la Superintendencia de Telecomunicaciones del Ecuador
- *http:/[/www.casadomo.com/diccionario.aspx](http://www.google.com.ec/url?sa=X&start=82&oi=define&q=http://www.casadomo.com/diccionario.aspx%3Fid%3D3531%26idm%3D126%26pat%3D126)* Link que presenta un glosario con varios términos de aplicaciones Web.
- *http:/[/es.wikipedia.org/wiki/MySQL](http://www.google.com.ec/url?sa=X&start=47&oi=define&q=http://es.wikipedia.org/wiki/MySQL)*

En esta página Web se encuentran definiciones de la Base de Datos MYSQL, sus características y links alternativos sobre el mismo tema.

- *http://www.webestilo.com/php/php00.phtml* Este link define conceptos básicos sobre el lenguaje de programación PHP
- *http://es.wikipedia.org/wiki/Servidor\_web*

Esta página Web presenta un artículo sobre el Servidor Web, sus funciones, características y conceptos relacionados.

- *http://es.wikipedia.org/wiki/HTTP* Página Web que trata sobre la comunicación HTTP y ejemplos de transacciones utilizando este protocolo.
- *http://www.evidaliahost.com/certificados/faq/que\_es\_un\_certificado.php Link que describe sobre los certificados SSL y como se puede saber si la conexión se está realizando mediante SSL.*
- *http://macine.epublish.cl/articles/epublish\_httpssslycomunicacionsegura.ht ml*

Este link explica sobre la comunicación segura, transferencia de datos con SSL – HTTPS

- *http://www.iec.csic.es/criptonomicon/sslvsshttp.html* Página Web que explica sobre las ventajas de crear Web seguros y SSL vs http.
- *<http://www.desarrolloweb.com/articulos/990.php?manual=6>* Esta página trata sobre el lenguaje de programación PHP, y como validar un

email en PHP.

*http://lcc.uma.es/~eat/services/html-js/manual18.html*

Es una página que contiene manejadores de eventos en java script para utilizarlos en PHP

- *http://www.desrrolloweb.com/manuales/12/* En este link se describe como insertar, eliminar y actualizar datos de una tabla de la Base de Datos con código PHP.
- *http://www.php-es.com/index.html* En este link se describe como realizar filtros de conversión, y una explicación de las funciones base64\_encode() y base64\_decode().
- *http://www.mclibre.org/consulta/php/lecciones/php\_controles.html* En esta página Web se presentan diferentes controles para ser aplicados en los formularios en PHP
- *http://www.nosolousabilidad.com/articulos/sec\_codigo.htm* Esta página Web presenta la forma correcta de abrir una ventana pop-pup utilizando código javascript.
- *http://www.programacion.com/php/tutorial/mysql\_indices/6/#mysql\_indices \_explain*

Este link describe como optimizar las consultas que se realizan a la bases de datos utilizando índices

 *http://www.webtaller.com/construccion/lenguajes/mysql/lecciones/indicesmysql.php*

En esta página Web se indican los tipos de índices que existen en MYSQL, con sus ventajas y desventajas al aplicarlos.

- *http://www.j-scripts.com/modules.php?name=News&file=print&sid=1368* En este Link se describe el código javascript para imprimir una página.
- *http://www.php.net/manual/es/function.session-start.php*
	- Link que describe las funciones para el manejo de sesiones en php, con ejemplos prácticos.

# *http:/[/www.forosdelweb.com](http://www.forosdelweb.com/)*

Este Link fue sin duda alguna fue la mejor ayuda bibliográfica que pude conseguir, ya que una vez que me registre tuve acceso a una infinidad de artículos relacionados con la programación, solo basta seleccionar el lenguaje de programación. Básicamente consulte scripts desarrollados en java script para realizar los controles en todas las páginas, también funciones en php para validar el ingreso de datos, en fin es un medio de consulta muy bueno.

*http://www.ecualug.org*

Este link se constituyó en una ayuda muy importante para la culminación del módulo de convenios estratégicos, ya que aquí se pude plantear en los foros de discusión dudas que tenía sobre varios temas, especialmente PHP y MYSQL, obteniendo siempre una respuesta favorable.

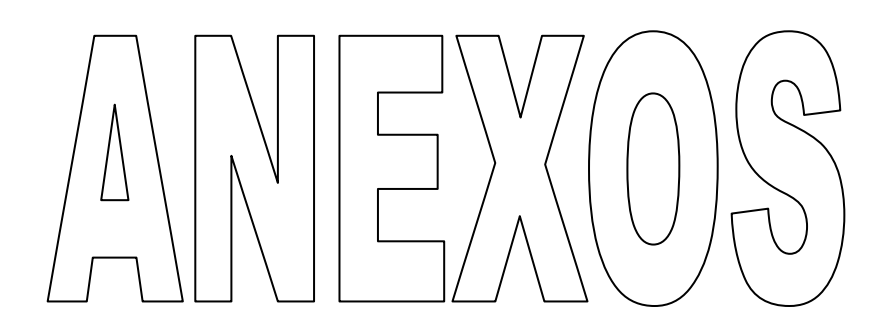

 **Cooperativa de Ahorro y Crédito "OSCUS" Ltda.**

### **Encuesta:**

**Convenios Estratégicos con la empresa de Telefonía Móvil Porta para el Sitio Web de la Cooperativa de Ahorro y Crédito "OSCUS" Ltda.**

### **Objetivo:**

Conocer sobre el servicio que reciben los clientes o socios de la Cooperativa de Ahorro y Crédito "OSCUS" Ltda. de empresas de telefonía móvil respecto a la automatización de los débitos mensuales por consumo del servicio celular y su opinión respecto al la firma del convenio estratégico con la Empresa de Telefonía móvil Porta para realizar dicho servicio.

#### **Dirigido a:**

La presente encuesta esta dirigida a clientes o socios de la Cooperativa de Ahorro y Crédito "OSCUS" Ltda. de la ciudad de Ambato.

 **Cooperativa de Ahorro y Crédito "OSCUS" Ltda.**

## **ENCUESTA**

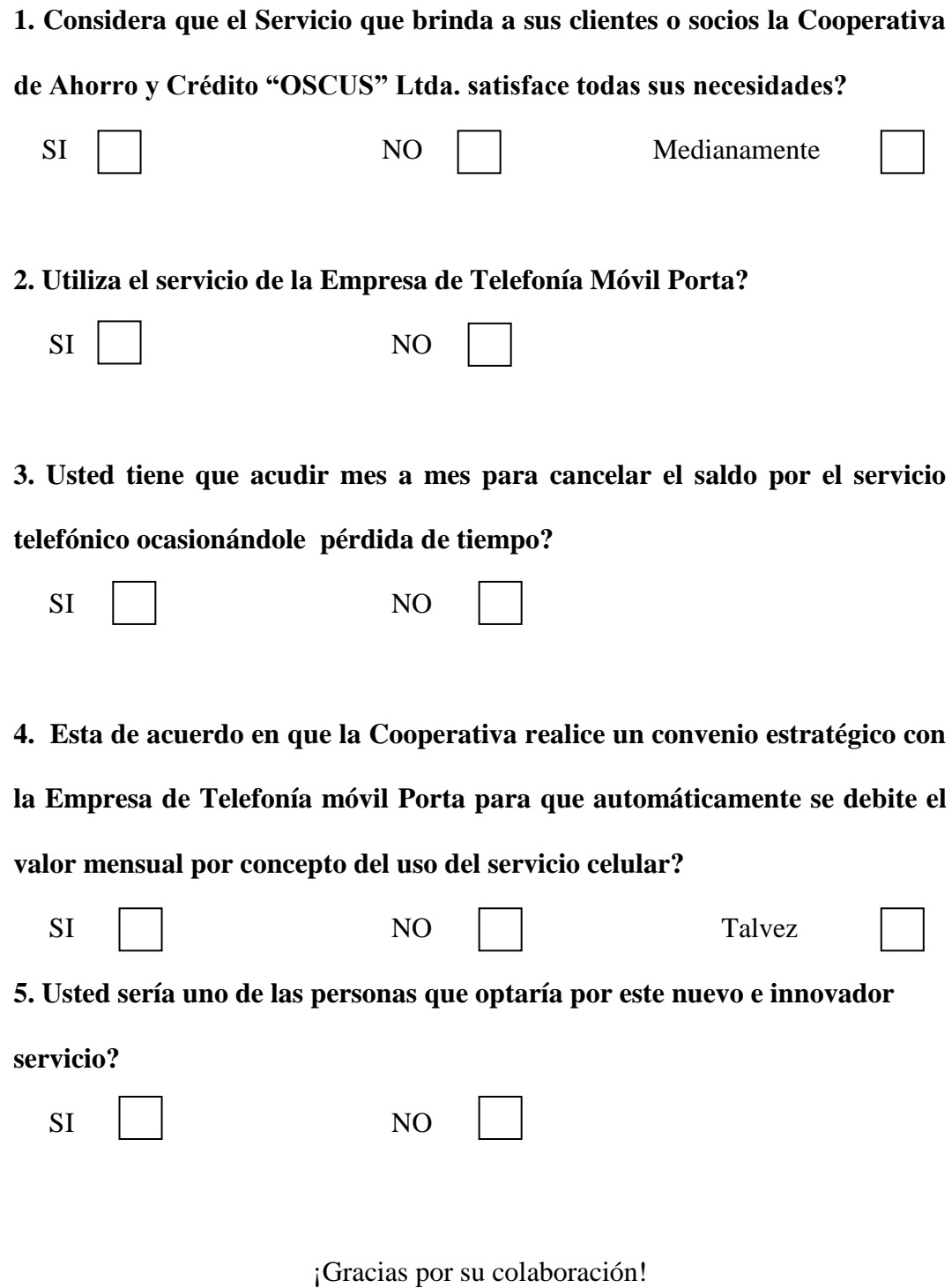

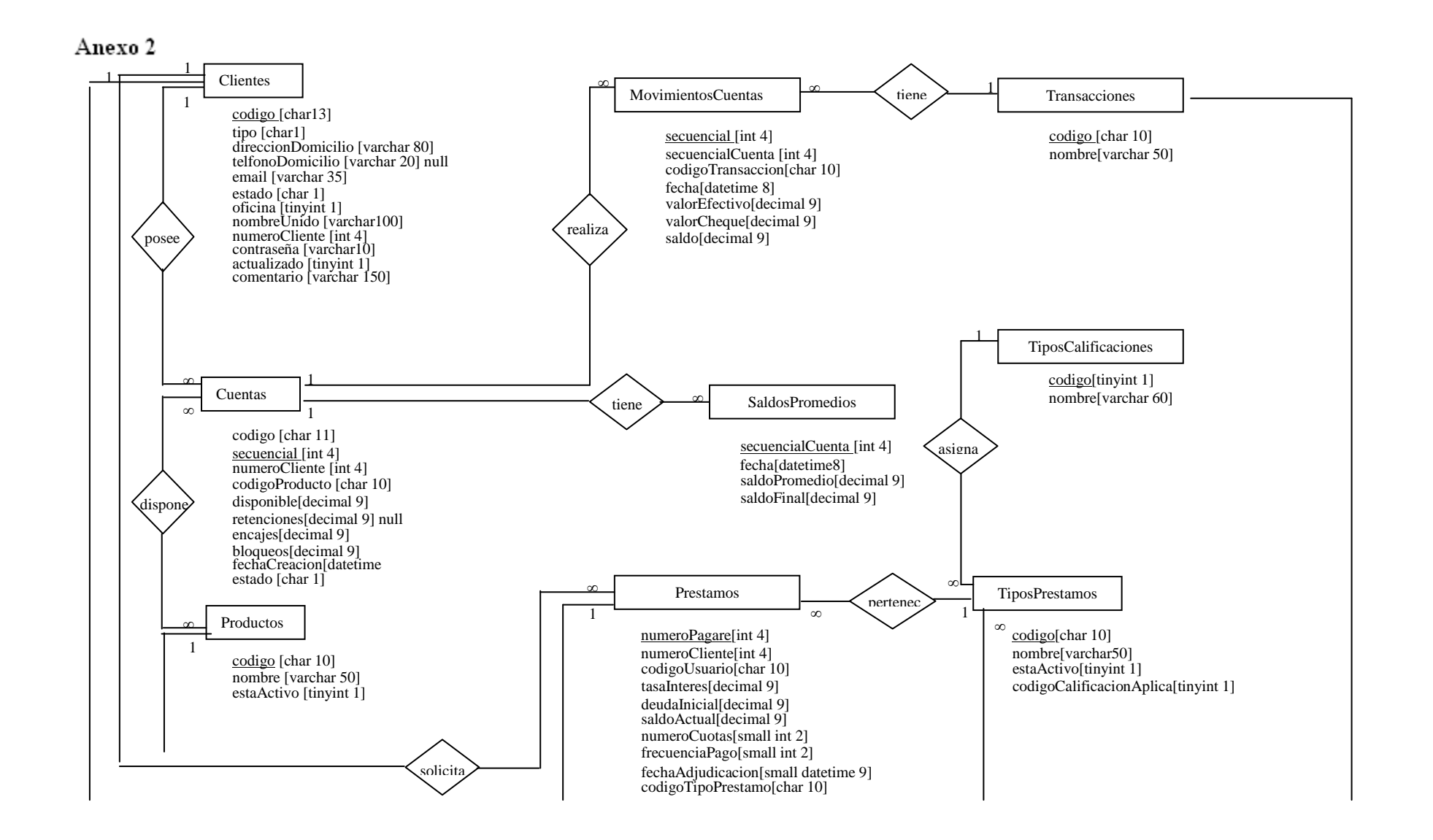

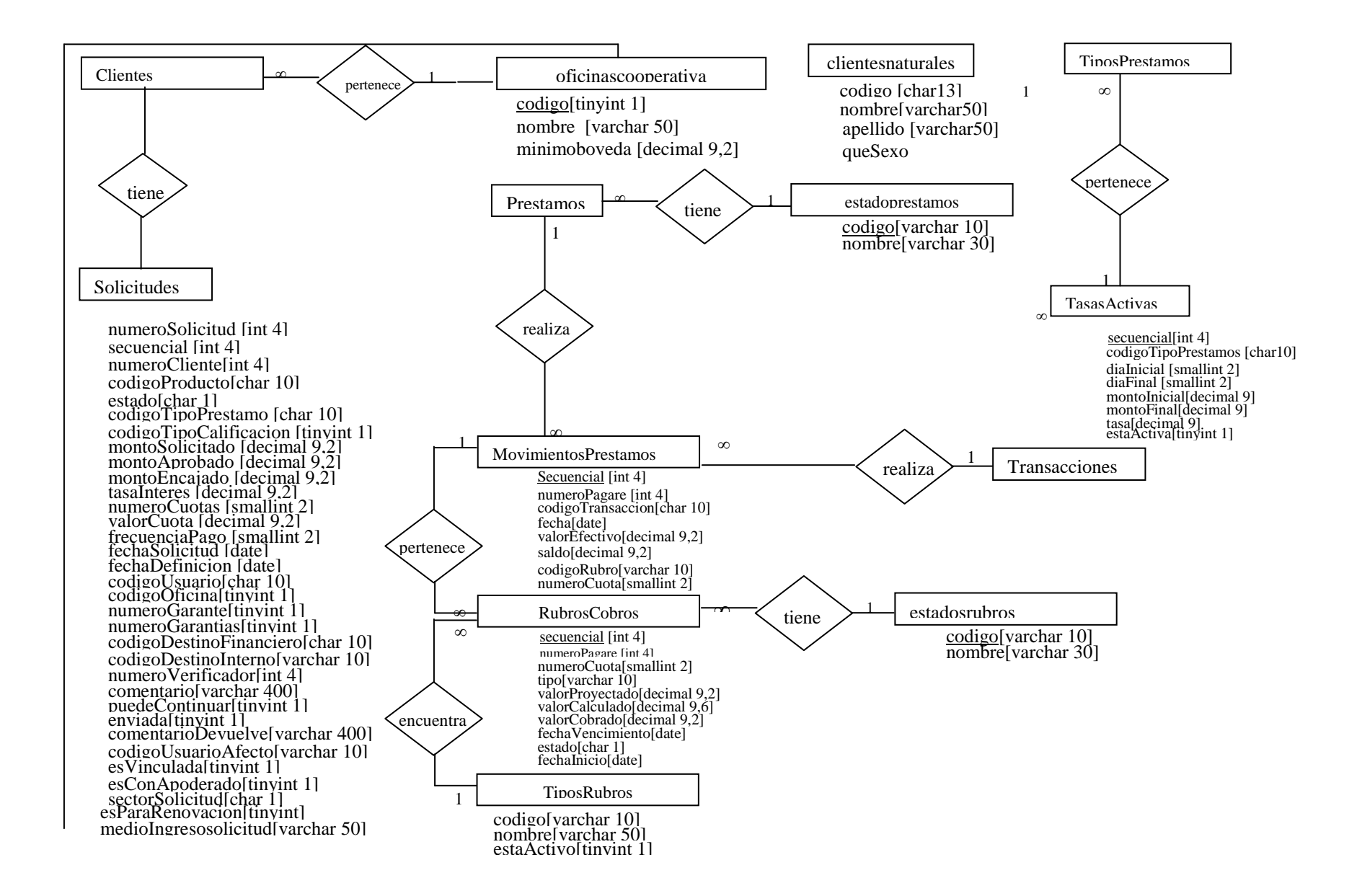

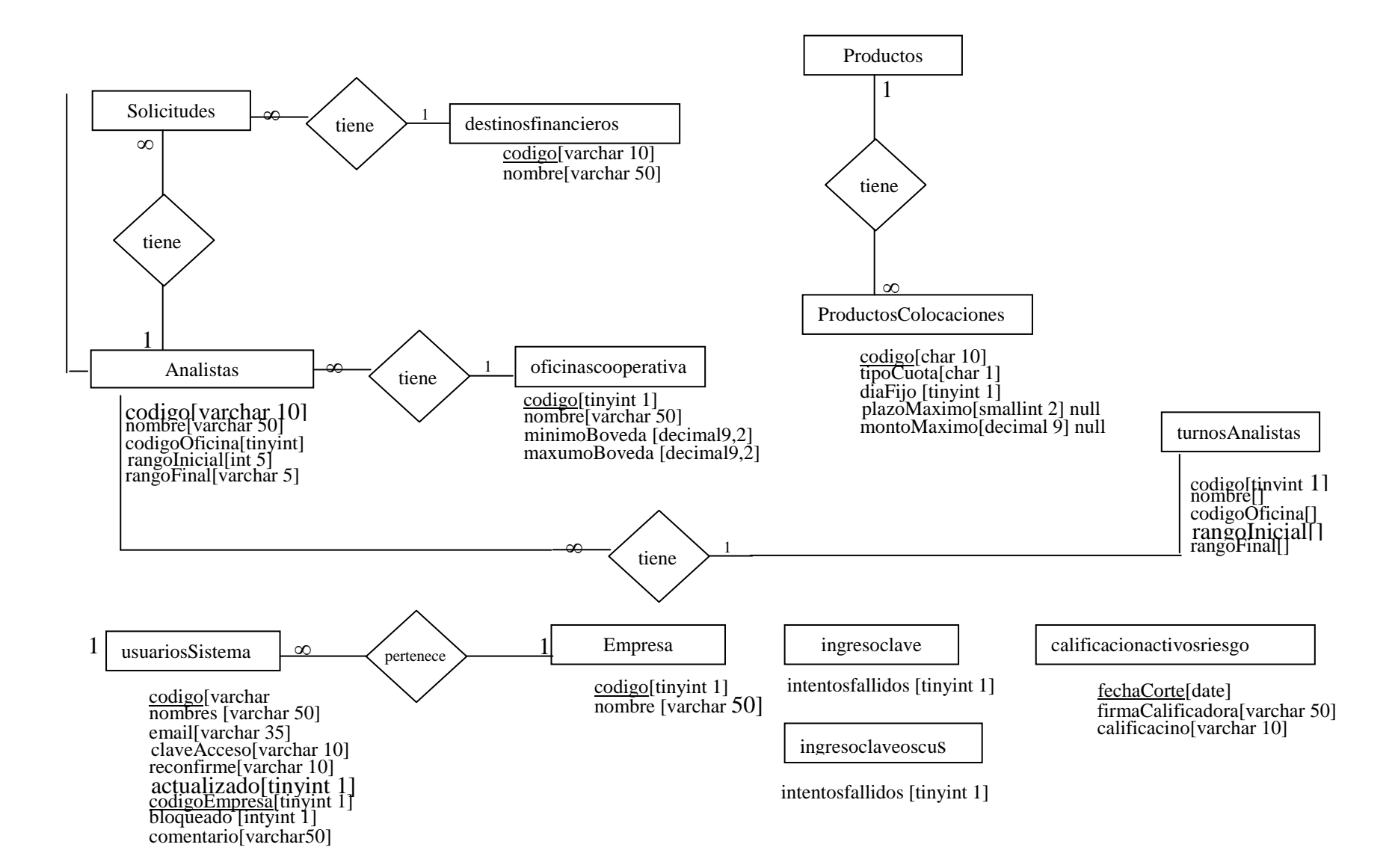